# $C40 - 3288 - 33$

**MASTER** 

 HOPKINS COMPUTER RESEARCH REPORTS REPORT 33 SEPTEMBER 1974

. EVALUATION OF JHU MICROMACHINE EMULATION OF THE PDP-11

> **BY** STEPHEN BRADLEY, JR. AND CHARLES NEUHAUSER

RESEARCH PROGRAM IN COMPUTER SYSTEMS ARCHITECTURE COMPUTER SCIENCE PROGRAM THE JOHNS HOPKINS UNIVERSITY BALTIMORE, MARYLAND

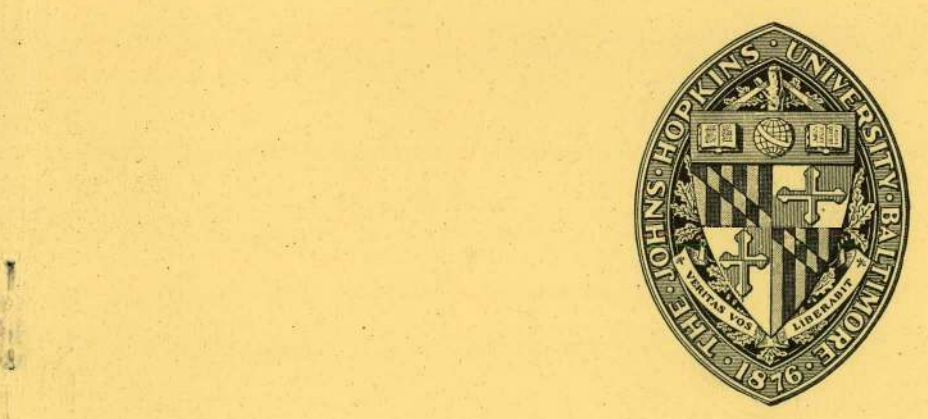

DISTRIBUTION OF THIS DOCUMENT IS UNLIMITED

# DISCLAIMER

This report was prepared as an account of work sponsored by an agency of the United States Government. Neither the United States Government nor any agency Thereof, nor any of their employees, makes any warranty, express or implied, or assumes any legal liability or responsibility for the accuracy, completeness, or usefulness of any information, apparatus, product, or process disclosed, or represents that its use would not infringe privately owned rights. Reference herein to any specific commercial product, process, or service by trade name, trademark, manufacturer, or otherwise does not necessarily constitute or imply its endorsement, recommendation, or favoring by the United States Government or any agency thereof. The views and opinions of authors expressed herein do not necessarily state or reflect those of the United States Government or any agency thereof.

# DISCLAIMER

Portions of this document may be illegible in electronic image products. Images are produced from the best available original document.

EVALUATION' OF JHU MICROMACHINE EMULATION OF THE PDP-11\*

#### ABSTRACT

A skeleton emulation of a DEC PDP-11 series machine on the JHU<br>comachine (see Report #28.1) is given and evaluated. The report micromachine (see Report  $#28.1$ ) is given and evaluated. contains the following sections:

1) Short description of the microassembly language

2) Skeleton emulation of the PDP-11

3) Description of emulator and techniques used

4) Timing estimate and evaluation of micromachine performance

This emulation indicates that the instruction execution· rate of the emulated machine is about one-half to one-third that of a PDP-11/20. Architectural improvements are recommended which will allow the emulated machine to execute PDP-11/20 code in approximately real time.

> This report was prepared as an account of work sponsored by the United States Government. Neither the United States nor the United States Atomic Energy Commission, nor any of their employees, nor any of their contractors, subcontractors, or their employees, makes any warranty, express or implied, or assumes any<br>legal liability or responsibility for the accuracy, com-<br>pleteness or usefulness of any information, apparatus,<br>product or process disclosed, or represents that its us

-NOTICE

Stephen Bradley Jr. **Replies Neuhauser** MASTER Electrical Engineering Department The Johns Hopkins University . Baltimore, Maryland 21218

\*This work was supported by the U.S..Atomic Energy Commission under Contract AT (11-1 3288).

Let us a construction of the construction of the construction of the construction of  $\sum_{i=1}^n \frac{1}{i}$ 

 $\ddot{\phantom{0}}$ 

CONTENTS

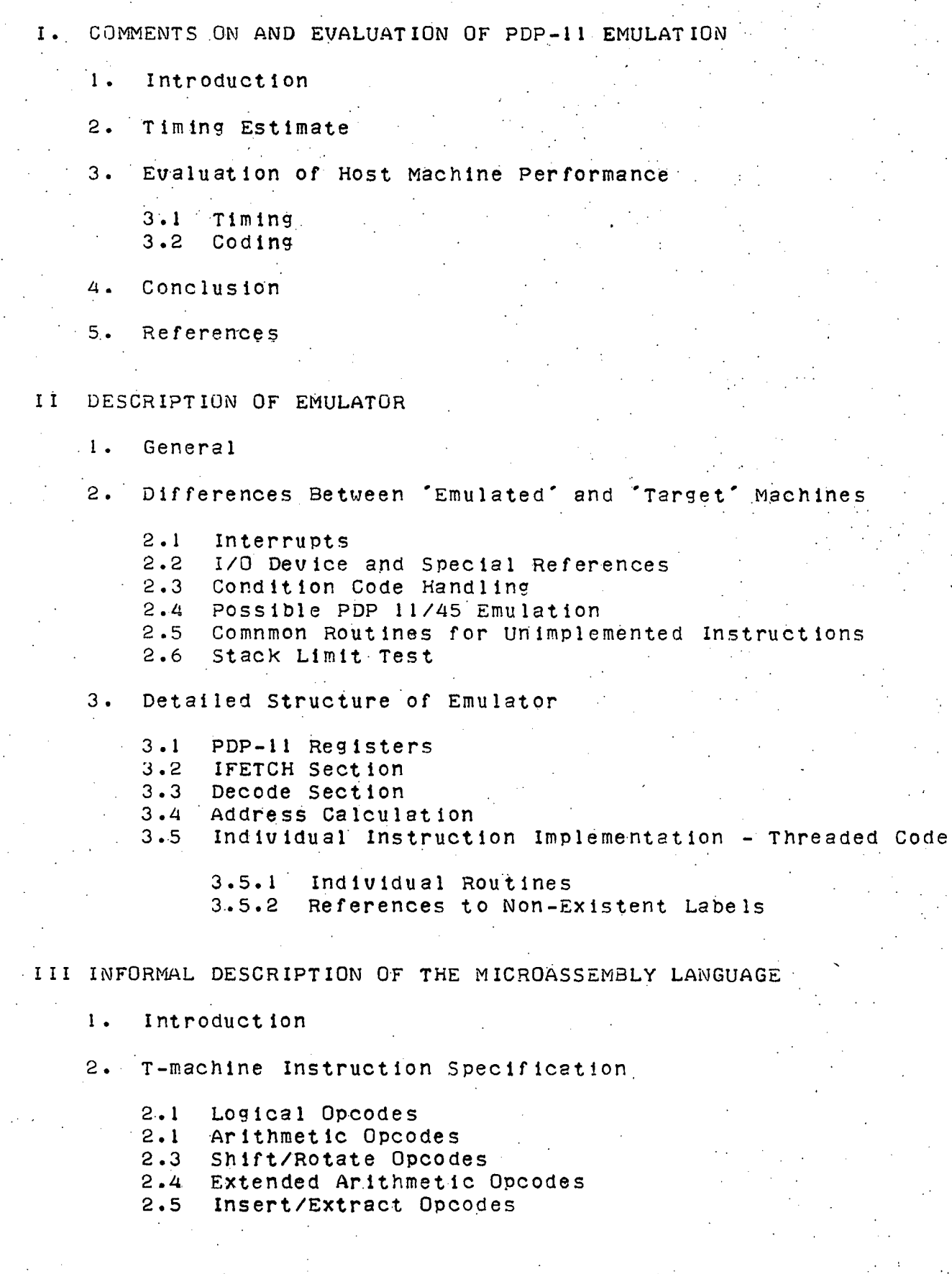

# 3. A-machine Instruction Specification

3.1 Direct Memory Access Opcodes

3.2 Indirect Memory Access Opcodes

3.3 Pointer Modification Opcodes

3.4 Stacking Operation Opcodes

4. I-machine Instruction Specification

5. Miscellaneous

.

IV PDP-11 EMULATION CODE

I. COMMENTS ON AND EVALUATION OF PDP-11 EMULATION

1. Introduction

This study was undertaken to evaluate the effectiveness of the JHU micromachine (1) as a host machine for the emulation of conventional machines. We chose the PDP-11 as a benchmark because this machine is powerful architecturally and has proven difficult to emulate on existing host machines. Only a skeleton emulation is given, but all memory accessing mode operations are fully coded.

The following assumptions concerning the host machine were used in the construction of the PDP-11 emulator:

- 1) When a microinstruction consists Of both an A- and T-machine sub-instruction we assume that both the A- and T-machines execute simultaneously, end that date modifications by one machine are not available to the other until the following cycle.
- 2) It follows from assumption 1) above that the A-machine may not branch conditionally upon T-machine results until the following instruction cycle.
- 3) Main memory operates as follows:
	- a) One cycle must intervene between a request for main memory data and its usage.
	- b) Two cycles must intervene between subsequent accesses to main memory.
	- c) On main memory accesses registers containing address and date to be sent (on writes) are stored internally and may be changed in the following cycle.
- 4) Main memory accesses were assumed to be full word, that is 32 bits in width.

# 2. Timing Estimate

In order to estimate emulator timing the following PDP-11 instructions have been coded: ADD, INC, ASR, MUL, MOV, and BEQ. Figure i shows the flow of control through the the major microcode routines used by the emulator. For each routine and sub-routine the number of memory references are indicated. The following notation 15 used:

I - number of microinstruction fetches from control memory,

D.- number of data fetches from control memory, and

E - number of references to external memory.

In some cases a routine issues a call to one of three sub-routines (WADCON, WRITES, WRITEW) which handle the accessing of main memory.

- 1980 - 1980 - 1980 - 1980 - 1980 - 1980 - 1980 - 1980 - 1980 - 1980 - 1980 - 1980 - 1980 - 1980 - 1980 - 19<br>1991 - 1980 - 1980 - 1980 - 1980 - 1980 - 1980 - 1980 - 1980 - 1980 - 1980 - 1980 - 1980 - 1980 - 1980 - 1980

Where these sub-routines are used by a main emulator routine the I, D, end E counts are included in the I, D, and E counts of the calling routine, and only the number of sub-routine cells is indicated.

In general the timing for a given instruction may be calculated by summing the contributions of the following microcoded routines:

- 1) IFETCH
- 2) DECODE (0 to 3 applications of TBLEn as reguired)
- 3) SMODE and subsequent execution of SMODn
- 4) DMODRD or DMODWT and subsequent execution of DMODnR or DMODnW 5) OP (emulation of instruction data transformation)

Timing in the actual PDP-11 consists of summing:

- 1) Base timing of the instruction (includes the instruction fetch)
- 2) Source mode fetch timing
- 3) Destination fetch timing (actually a read-modify-write cycle)

Below is <sup>a</sup> tabulation of the PDP-11/20 cycle times and the corresponding number of host machine control store accesses (I and D). Base timing estimates for the emulator include time for IFETCH, DECODE, mode selection, and date transformation.

-2-

# BASE TIMING

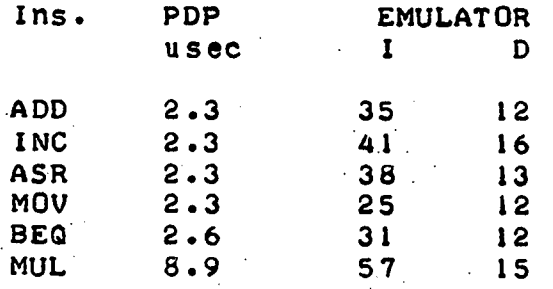

# SOURCE MODE TIMING

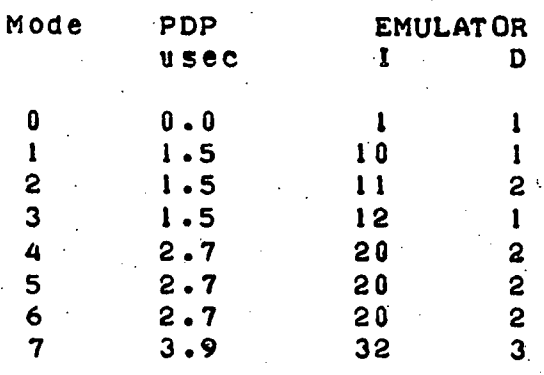

# MUL 8.9 57 15 (PDP-11/45 timing estimate)

## DESTINATION MODE TIMING

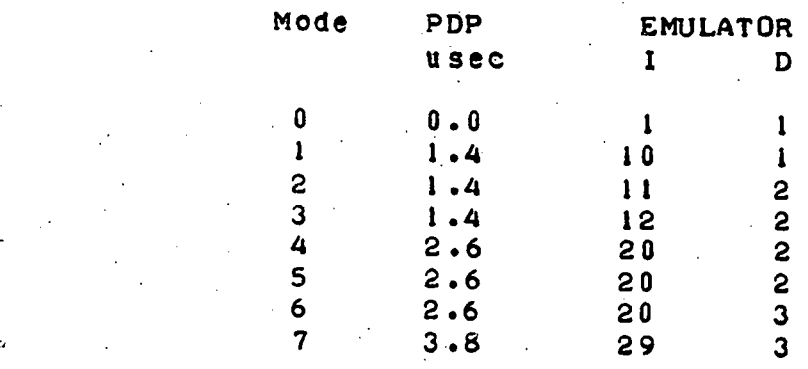

As an example, we use the above table to calculate the time of a common PDP-11 instruction ADD in which both source and destination are mode 6 (Indexed).

¥

PDP-11/20 time:  $2.3 + 2.7 + 2.6 = 7.6$  usec

Emulator  $time: 35 + 20 + 20 = 75$  I-fetch cycles and  $12 + 2 + 3 = 17$  D-fetch cycles

3. Evaluation of Host Machine Performance

3.1 Timing

,--

Major time expenditures in emulator operation are as follows in decreasing order:

1) Resource matching, 2) Accesses to control store for data, 3) Decoding, and 4) Condition code setting.

Matching of emulator resources to target machine needs consumes the<br>greatest portion of emulator time in the PDP-11 emulator. This problem is particularly accute with respect to the acessing of main memory.<br>Routines concerned with accessing main memory spend most of their time translating a PDP-11 address into the appropriate host machine address and extracting or inserting the 16 bit (or 8 bit) data word referenced<br>by the emulator into the 32 bit host machine word. Approximately two thirds of the emulator's cycle time is concerned with this sort of manipulation. A considerable savings in time could be realized by providing an address mapping unit to translate between target and emulator resource requirements. Such a unit could be located either on the host bus or within the main memory. To be most effective the main memory should also be operated in a read-modify-write cycle to eliminate memory transfers to the host machine when only a write is required.

Assuming that emulator time is directly related to control store accesses, we see that about 20% of emulator time is devoted to date

accesses to control store (as opposed to instruction fetches). A possible solution to this problem would involve 'banking' of control store to allow simultaneous assess to control store for instruction and data fetches.

Depending on the target machine instruction being executed between 5% and 20% of emulator time is spent in the decoding process. However, it is not clear that architectural changes could significantly reduce this expenditure of time.

Evaluation and setting of condition codes consumes about 10% of emulator timing. The introduction of short bit setting and unsetting instructions into the T-machine could save some time here. In general, however, it seems better to approach this problem by deferring the processing of target machine condition codes as long as possible. Th is is done by storing the host machine codes, data transformation results and possibly instruction type on each target machine cycle. When target machine code requires a decision based on condition codes the stored target machine 'state' is translated properly to direct the decision.

# 3.2 Coding

Initial inspection of the host machine code leads to the following conclusions:

- 1) Long instructions (except insert and extract) are rarely used, and might be profitably eliminated.
- 2) Compare instructions are rarely used and might be eliminated, being replaced by a SUB-TEST sequence.
- 3) Host machine condition codes need to be set only on ALU type operations.
- 4) There is an arithmetic mismatch between the 32 bit arithmetic unit and the 16 bit operands of the PDP-11. sign-extend instruction to the instruction set would help reduce the space-time penalties imposed by thel situation. It might be argued that all operands could be kept permanently left Justified, but the addresses in the PDP-11 general registers must be kept right Justified for convenience in address arithmetic.
- 5) Manipulation of condition codes is difficult. An instruction in the T-machine to specifically load the condition codes would be useful.

-

6) Although it was found that one of the best ways to.save cycles is to duplicate code, the entire emulator should easily fit into the available AK of micromemory.

-4-

# 4. Conclusion

Assuming a 200 nsec control memory access time for the host machine, the emulator describe here exhibits an instruction execution rate of between one-half and one-third that of a PDP-11/20.<br>Reorganizing main memory so that it may be matched efficiently to the target machine should improve emulator performance greatly, and real time emulation of the PDP-11/20 should be possible.

5. References

Il] C. Neuhauser; "An Emulation Oriented, Dynamic Microprogrammable Processor (Version II)"; Hopkins Computer Research Report #28.1

-5-

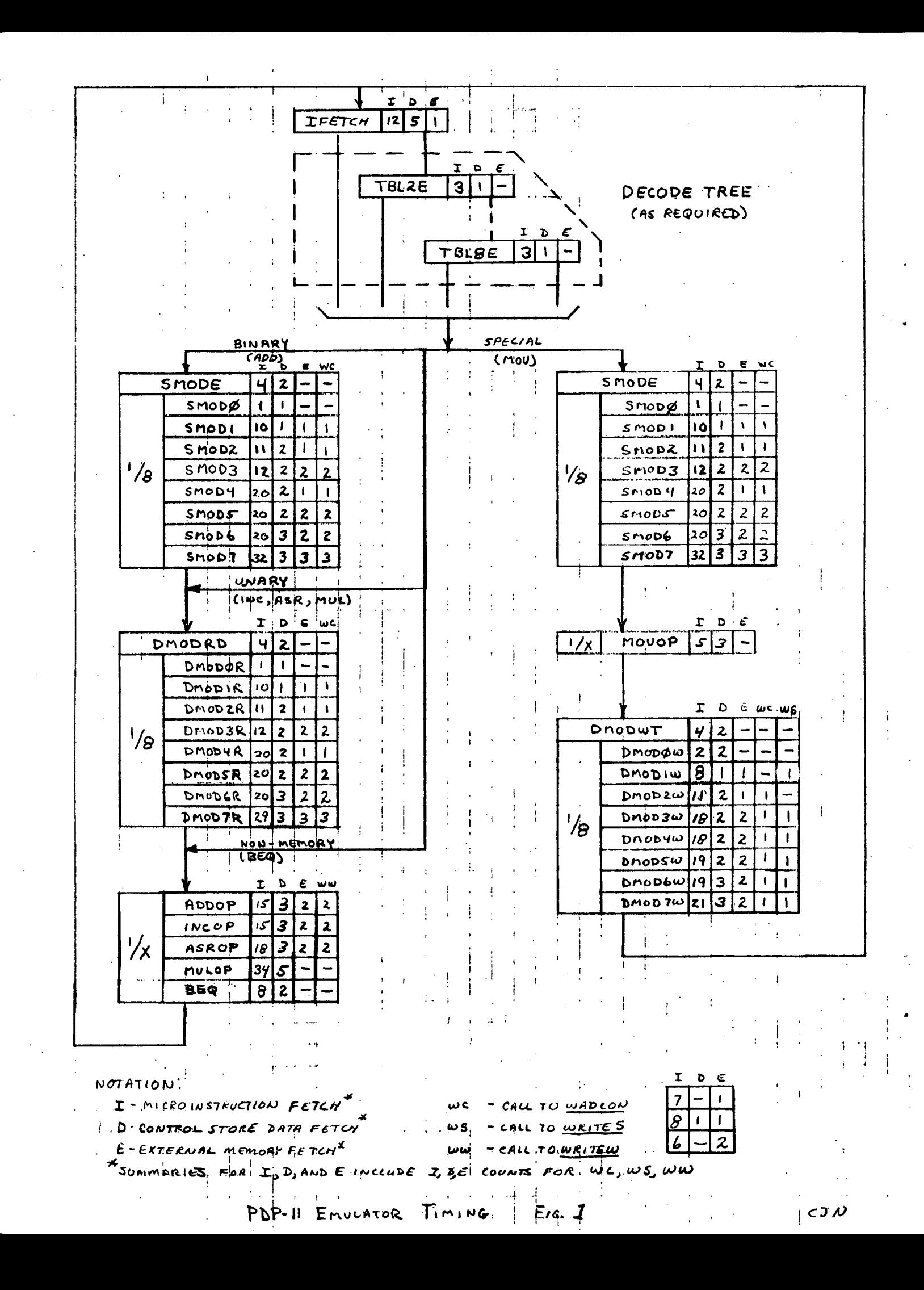

# II DESCRIPTION OF THE EMULATOR

1. General

'

L

The general structure of the emulator consists of three parts:

- 1) The instruction fetch (IFETCH) section,
- 2) The instruction decode section, including decode tables, and
- 3) Individual instruction handling routines, including those routines common to a certain class or classes of PDP-11 instructions.

The flow of control is as follows:

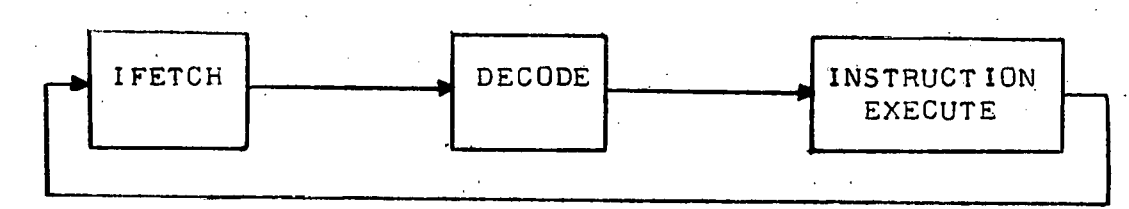

It is emphasized that this emulation is not a complete PDP-11 emulation. In particular, only the following instructions, thought to be representative of various types, were microcoded in full:

Instruction Classes

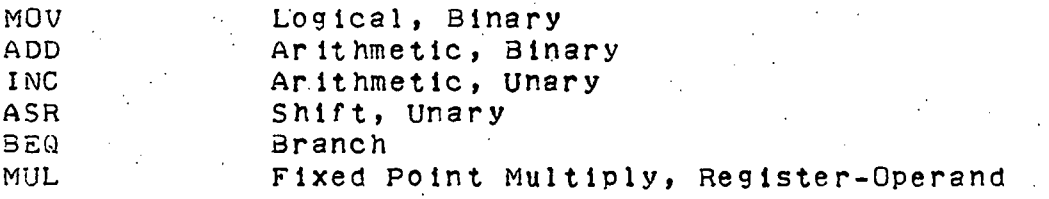

Although <sup>a</sup> great number of specific instructions were not emulated, the structure of the emulator has been well defined, so that the addition of other PDP-11 instructions to the emulator is quite simple. Adding an instruction consists of invoking the routines available in the emulator for instruction decoding, operand address generation, operand storage of results, etc., and then microcoding the instruction dependent data transformation and the proper setting of the PDP-11 condition codes. Thus the amount of coding needed to add new instructions is in many cases quite small.

It should be noted that at the time of this writing the design of the micromachine ahd the microlanguage was still evolving, so the objective of this emulation was not so much to produce precise working code as to evaluate the performance and suitability of the micromachine and its resources in emulating a minicomputer as architecturally powerful as the PDP-11. Specifically, two changes or proposed changes to the micromachine have significant effects on the emulator:

-6-

- 1) Alteration of the main memory address structure from word addressable to byte or half word addressable.
- 2).Modification of the main micromachine cycle so that the A-half of the microinstruction is performed subsequent to the T-half, instead of in parallel with it.

The effect of 1) would be extremely beneficial, cutting the execution time of some PDF-11 instructions by at least 50%. A significant improvement in emulator performance would be realized. Several subroutines that handle main memory fetches and stores could be eliminated. This fact and 2) above would necessitate some recoding.

## 2. Differences Between 'Emulated' and 'Target' Machines

How 'faithfully' does the emulation match the target machine? A number of PDP-11 features were not included in this first attempt, the most important feature being a priority interrupt type of interaction with the devices on the micromachine's external bus. It is fairly clear, however, that there should be no great difficulty in adding the necessary features to the emulator without any gross alterations of its structure. We shall indicate some of these features.

#### 2.1 Hardware Interrupts (From I/0 devices)

E-

External device interrupt handling would be facilitated by the addition of an interrupt handling unit on the external bus. At each IFETCH, the micromachine would check to see if the handler indicated a device had interrupted, and would then read <sup>a</sup> register in the handler to identify which devices had interrupted and their associated priorities were.

#### 2.2 I/0 Device and Special References

The topmost 4K words of the address space spanned by 18 bit PDP-11 addresses are reserved for I/0 devices and special internal processor registers such as the Processor Status (PS) Or Stack Limit (SL) registers. In the absence of special address traslation hardware, this 18 bit address is generated from a 16 bit address by setting bits 16 and 17 to a value resulting from the logical 'and' of bits 13, 14, and 15. To handle this in the emulator, all main memory access routines simnly check every address for this condition. Should the condition be true, then the address must be compared against a list of addresses of internal registers. These registers, along with the general registers, are stored in micromemory. If there is no match, then the reference is to an external device, and <sup>a</sup> transfer would then be made to <sup>a</sup> routine that handles such communication.

 $-7-$ 

-

#### 2.3 Condition Code Handling

It was found that the differences in the representation of condition codes in the PDP-11 (i.e. N, Z, V, C bits in the PS) vs. those of the micromachine required too many cycles of manipulation to resolve. Therefore, the micromachine codes are simply stored at a location in micromemory (CCODES) at the appropriate times and represent the PDP-11 codes. At present only the leftmost four bits of the micro machine codes are stored. It may be desirable to store them 211, since at present, conditions of overflow and zero result are not simultaneously detectable. The remainder of the processor status word is stored separately in micromemory (PS).

# 2.4 Possible PDP 11/45 Emulation

Space was reserved in micromemory for the eight additional general registers used by the 11/45, but in general no attempt was made to provide for the more sophisticated features of the machine such as the floating point unit, the memory management unit, or the multiprogramming mode control feature. The simplest implementation of an 11/45 requires an interaction between almost every instruction and the processor status to determine which physical register set to use, which mode the machine is operating in, etc. Multiprogramming protection features must also be accounted for, especially on interrupts. All of this obviously adds overhead.

#### 2.5 Common Routines for Unimplemented Instructions

As has been claimed above, the routines included in the emulator facilitate the addition of many of the PDP-11 instructions. Only the instruction dependent data transformations and setting of the condition codes need be written. There are some exceptions however. A set of routine needs to be coded to handle destination operands for the instructions JMP and JSR. However, these routines would be nearly identical to the destination mode routines already coded (DMODRD). The differences are:

1) Mode 0 is illegal for these instructions, and

2) The final data fetch for the instruction is not done, but rather the address of the datum is used as the operand (it is loaded into the PC).

Also, a common routine for handling interrupt initiated accesses to main memory should probably be coded. It would handle the loading of the new PC and PS from the interrupt vector and the stacking of the old PC and PS. This could be used in conjunction with instructions such as BPT, IOT, TRAP, EMT (essentially software interrupts) as well as device interrupts and break conditions (e.g. stack errors). Finally, although full decoding was implemented for them, no PDP-11 byte instructions were emulated. All that is required in the present context, however, is the coding of main memory access routines to handle bytes as 16 bit words are now handled,.and the modification of code that implements the

auto-increment and auto-decrement addressing modes to add or subtract the correct amount for byte addressing.

#### 2.6 Stack Limit Test

No stack limit testing is done in this emulation, nor is the system steck pointer (R6) checked to allow only word organization of the stack. This could be handled by the main memory access routines.

# 3. Detailed Structure of Emulator

There are eight registers in the micromachine. Their uses are indicated below. Because the registers are a relatively scarce machine resource, it was necessary to use. them for different purposes in different situations. Thus the uses given for registers 2-7 below are subject to change throughout the emulator.

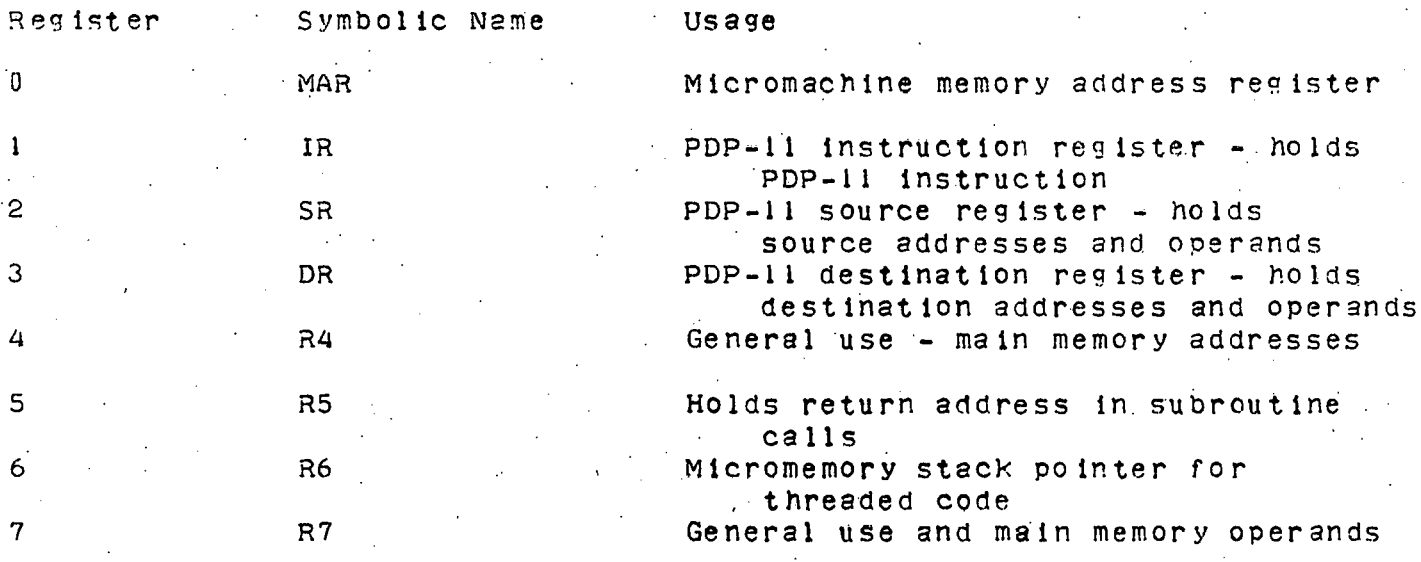

## 3.1 PDP-11 Registers

The PDP-11 general registers are kept in the lowest locations in micromemory, so that the register number is the micromemory address of the register. The 16 bit contents are right Justified in micromemory.

#### 3.2 IFETCH Section

The IFETCH portion of the emulator implements the fetching of the next PDP-11 instruction. The PC is read from micromemory and checked for legality (it mustn't be odd). The byte address is converted to a word address via a right shift two places. The two rightmost bits of the byte address are saved in ICODE bits 22 and 23 of the MAR (see fig. a). After the fetch of the instruction from main memory, a branch on the ICODE bit determines whether the low or high order 16 bits of the fetched word is the actual instruction. The PC is incremented by two.

The destination register field of the instruction is extracted for later use. Bits 12-15 of the IR are used as an offset into the first decode table, and an indirect Jump through this table begins the decoding process.

# 3.3 Decode Section

The decoding of PDP-11 instructions is implemented by a group of eight decode tables in micromemory. Associated with each table is a corresponding table entry routine which loads the address of the table base into <sup>a</sup> register and inserts an offset derived f·rom <sup>a</sup> selected bit field in the IR to form the address of the proper entry in the table. An indirect Jump transfers control to the proper routine. Each entry in all of the decode tables is an address of either a specific instruction handling routine or another table entry routine. Thus the decoding of an instruction consists of a series of indirect Jumps through decode tables until the specific routine for that instruction is reached. Starting the tables on proper boundaries in memory saves a cycle in each of the table entry routines. This complicated decoding scheme is the result of the fact that decoding of PDP-11 instructions. does not involve only a fixed length opcode field; in some cases the entire 16 bits must be· examined (see fig. 3). Decoding proceeds as follows:

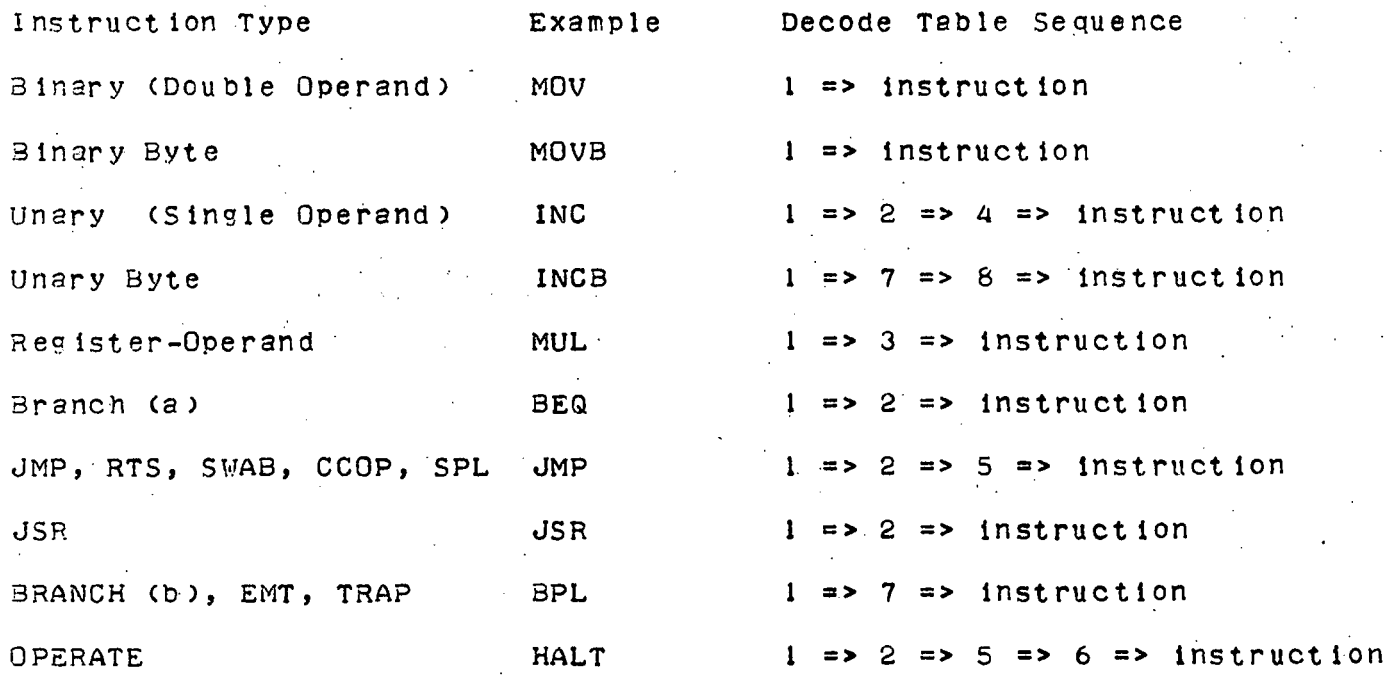

The only decoding not completed by the tables is differentiation of RTS from SPL. The longest decode is required by the operate instructions. These are rather infrequently used instructions, with the exception of RTI. Perhaps something special could be done.to speed decoding for these.

-10-

r-

It is useful at this point to enumerate several non-disjoint classes of PDP-11 instructions (byte instructions are omitted for  $s$  implicity).

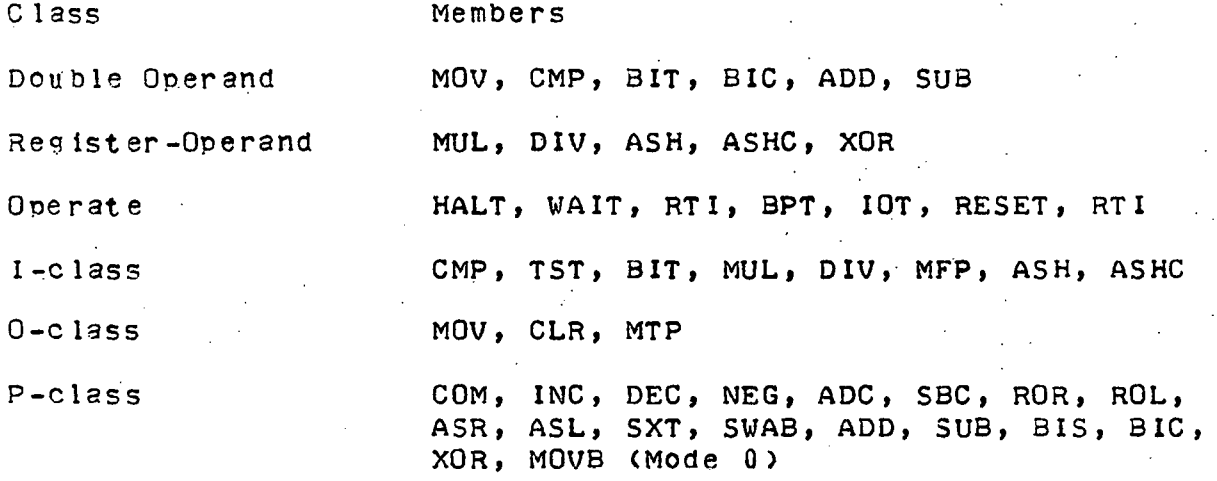

The last three classes are important as to their implications on the structure of the emulator. For binary (double operand) instructions, the source operand is always fetched. For I-class instructions, the destination operand is read, but the result of the instruction is not 3 modification of the destination location. For 0-class instructions the destination is never fetched but only written into. P-dlass instructions, the most common type, read the destination operand, perform some transformation on it, and then store the result back in this location. Note that, for P-class instructions, once the destination address· has been computed in order to read the destination, it is unnecessary to perform the address calculations again to store the result; the address must simply be preserved while the transformation is accomplished.

The preceding analysis gives rise to a set of three different. address computation routines:

Name Function

- SMODE computes address of and fetches source operand for binary instructions.
- DMODRD computes addres of and fetches destination operand for I and P-class instructions.
- DMODWT computes address of and stores destination operand for· 0-class instructions only.

Each of these routines is similar.in structure; the main difference between them is the main memory access subroutine which is called. Each routine uses the appropriate mode field from the IR to index through <sup>a</sup> table of routines that handle each possible mode. The mode routine performs the appropriate main memory or micromemory references

in the correct sequence; some call one of the main memory access subroutines: Each mode routine also follows conventions as to operand placement, so that the code that implements particular instructions has no dependence on the addressing mode(s).

There are also three main memory access routines:

- N2me Function
- WADCON Given a byte address, this routine returns a 16 bit operand that corresponds to the given address (1.e. a general main memory fetch).
- WRITES Given a byte address and a 16 bit operand, the routine writes the operand to the corresponding main memory address. This is used by the 0-class instructions.
- WRITEW Given a byte address and a left justified 16 bit operand, the routine writes the operand to the corresponding main memory address. This routine is used by the P-class instructions and is called directly from the code that performs the instruction data transformation.

There is one additional routine used by P-class instructions in certain Cases:

MODO - Performs the same.function as WRITEW, but handles only the case of destination mode 0. The result ts stored in one of the PDP-11 general registers in micromemory.

3.5 Individual Instruction Implementation - Threaded Code

Each instruction is implemented in a convenient, uniform way that allows for ease of coding and of following the flow of control through the emulator. A technique called threaded code is used which eliminates a subroutine call type of implementation in favor of one in which each routine calls the next one in succession rather than returning to some main routine. By convention, the first microinstruction of each PDP-11 instruction execution routine sets up a stack in micromemory which immediately follows the instruction. The stack consists of a list of addresses of routines to be sequentially invoked in the execution of the instruction. An indirect load of the MAR calls the first routine. It and each subsequent routine return· to the sequince by doing a POP from R6 (the stack pointer) into the MAR. The last address on the list for each instruction is that of IFETCH, so that the emulator cycle is completed. The only difference in the stacks between instructions in the same class is in most cases simply the address of the routine that does the actual data manipulation and sets the condition codes (e.g. INCOP vs. ASROP).

3.5.1 Individual Routines

The code for implementing the individual instruction routines is for the most part self-explanatory, but a few remarks are in order:

 $-12-$ 

1) In many cases, to take advantage of the micromachine condition codes on logical and especially arithmetic operations, the 16-bit operands are left Justified first, and then operated on to give a result which is also left justified. This is taken into account in the WRITEW routine.

- ·

2) In the multiply (MUL) instruction implementation, two 16 bit operands are multiplied to give a 32 bit result. The multiplier is left Justified so that after the proper number of multiply steps and shifts, the entire 32 bit result is contained in micromachine register 4.

3.5.3 References to Non-existent Labels

«

Other than non-emulated instructions, the following labels are not coded: ODDPC, RBYTE, WBYTE, WBYTES, RESVD.

-13-

-,

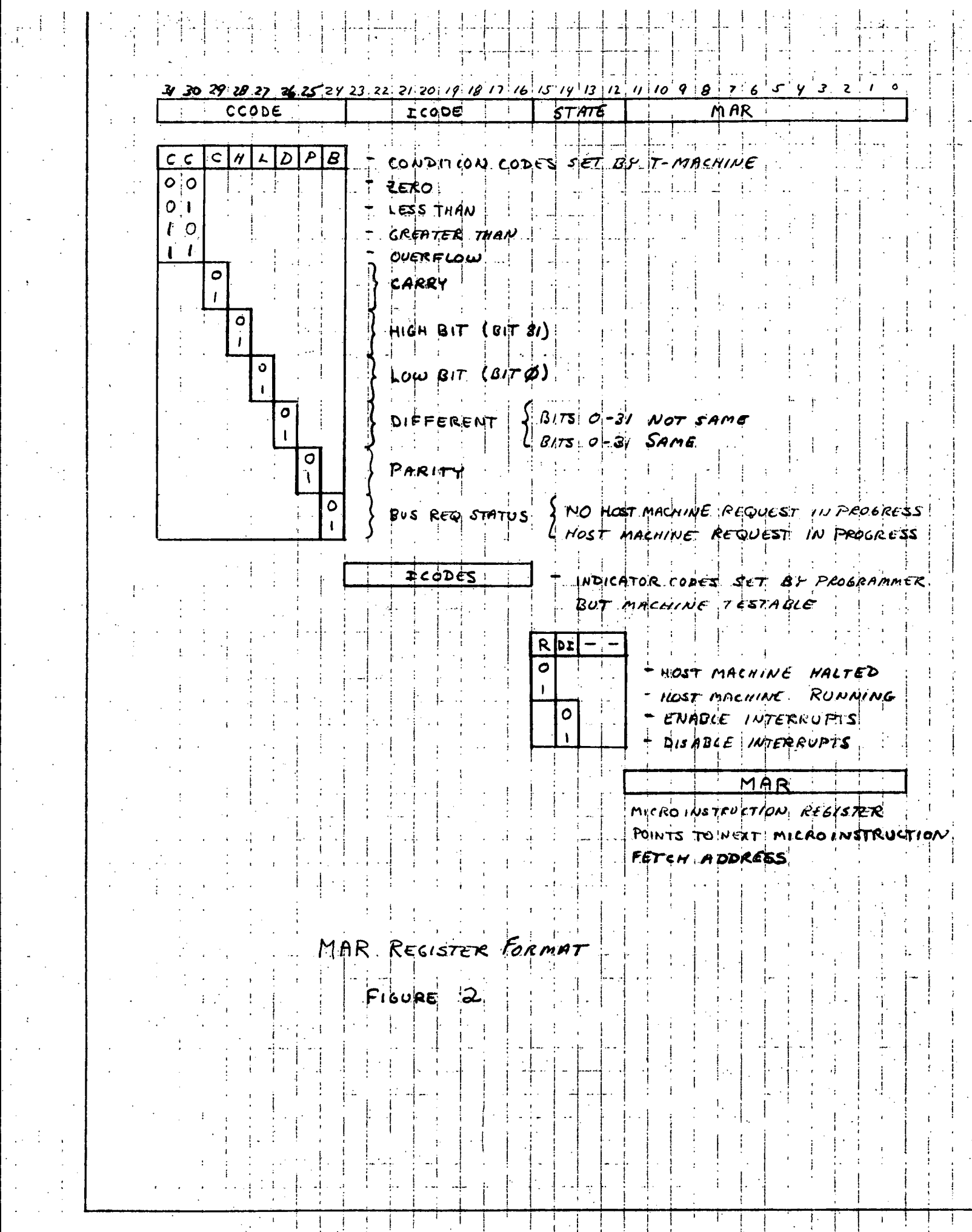

 $\frac{1}{2} \sum_{i=1}^{n} \frac{1}{2} \sum_{j=1}^{n} \frac{1}{2} \sum_{j=1}^{n} \frac{1}{2} \sum_{j=1}^{n} \frac{1}{2} \sum_{j=1}^{n} \frac{1}{2} \sum_{j=1}^{n} \frac{1}{2} \sum_{j=1}^{n} \frac{1}{2} \sum_{j=1}^{n} \frac{1}{2} \sum_{j=1}^{n} \frac{1}{2} \sum_{j=1}^{n} \frac{1}{2} \sum_{j=1}^{n} \frac{1}{2} \sum_{j=1}^{n} \frac{1}{2} \sum_{j=1}^{n$ 

 $\hat{\mathcal{A}}$ 

 $\frac{1}{2}$  )

 $\epsilon_{\rm{max}}$ 

 $\frac{1}{2} \frac{1}{2} \frac{1}{2} \frac{1}{2}$ 

 $\mathcal{F}^{\text{max}}_{\text{max}}$ 

 $\mathcal{A}^{\mathcal{A}}$ 

 $\sim$ 

 $\sim 3\%$ 

 $\mathcal{O}(\log n)$ 

 $\sim 100$  km s  $^{-1}$ 

1.1. :.1

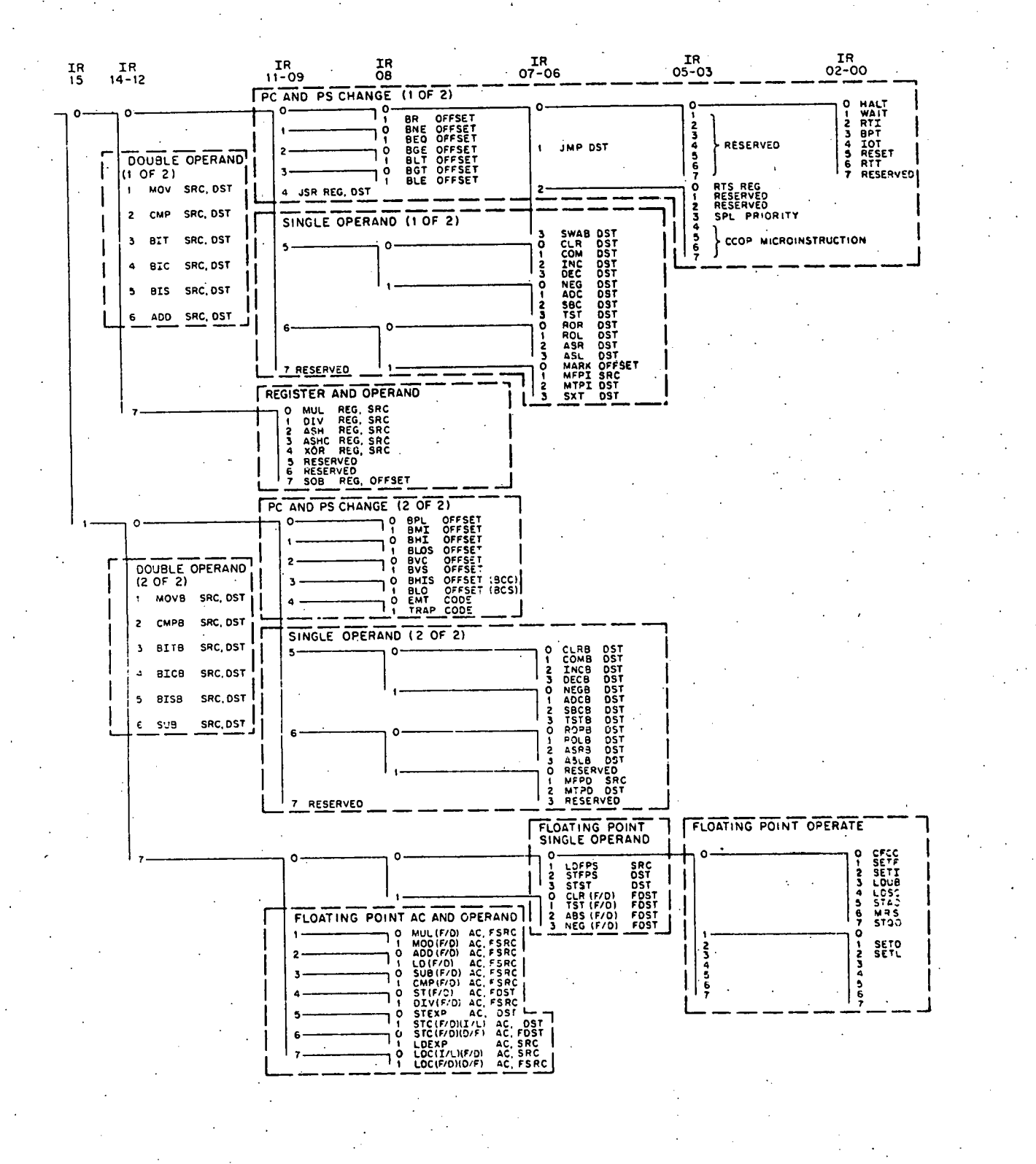

F,GoR€ 3 PDP-11 INSTRUCTION CODE

III INFORMAL DESCRIPTION OF THE MICROASSEMBLY LANGUAGE

#### 1. Introduction

r

For the purposes of evaluating the micromachine we have specified a simple microassembly language. Since this language will not be used in the actual laboratory system we will only give an informal description here.

Internally the micromachine consists of three submachines each receiving control information from the current microinstruction and acting independently except when data dependent conflicts occur. These  $rechines$  and their function are as follows:

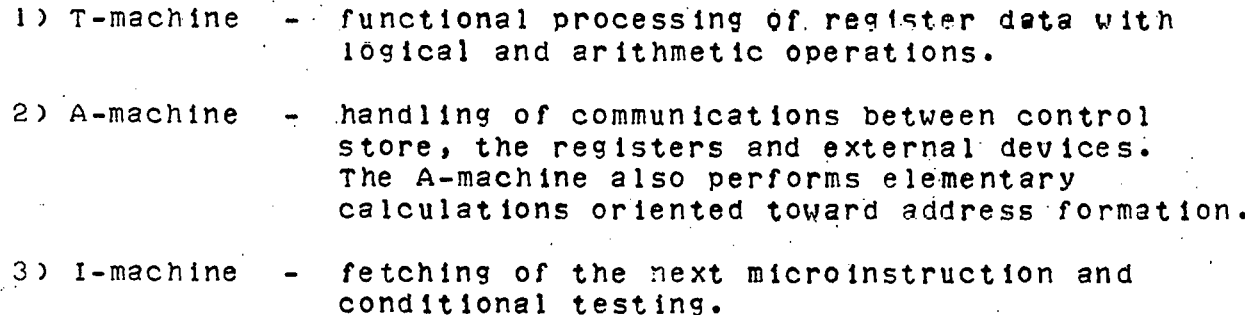

In terms of the hardware representation, microinstructins are 32 bits in length. For convenience we consider each microinstruction to<br>be divided into a left half (14 bits) and a right half (18 bits). In be divided into a left half (14 bits) and a right half (18 bits). general, the. left half of the instruction specifies a T-machine operation and the right half specifies an A-machine operation. Occasionally, one or both halves may be used to specify an I-machine operation. In addition, there are cases when the entire instruction is used to specify only a T-machine operation, in which case, the right half of the instruction is interpreted as immediate data. Thus we have the following general forms of instruction format:

<label>: <T-machine spec> / <A-machine spec> ; <comment> <label>: <I-machine spec> / <A-machine spec> ; <comment> <label>: <T-machine spec> /.<I-machine spec> ; <comment> <label>: <I-machine spec> / <I-machine spec> i <comment> <label>: <long T-machine spec> ; <comment>

Label and comment fields are optional. If a spec field is blank then the assumption is that a NOP is specified.

2. T-machine Instruction Specification

T-machine operations perform the following functions:

1) Logical

L  $\perp$   $\perp$  .

2) Arithmetic

3) Shift/Rotate

4) Extended Arithmetic

5) Insert/Extract

Insert/Extract operations are long format instructions, in addition the other instruction types may be either long format or short format depending upon whether immediate data is used or not. Short format instructions may, in some cases, specify immediate data. The particular format used is identified by the symbol following the the T-machine opcode:

./

1)  $\lambda$  - short format instruction, no immediate data 2) S - short format instruction, immediate data included 3) L - long format instruction, immediate data from right half

Thus, except for INSERT/EXTRACT instructions, the T-machine specifications may be as follows:

<opcode> <regA>,<regB> <opcode>S <regA>,<immediate data> <opcode>L <regA>,<immediate data>

2.1 Logical Opcodes

Logical instructions may use either one or two register specifications as required. The opcodes are as follows:

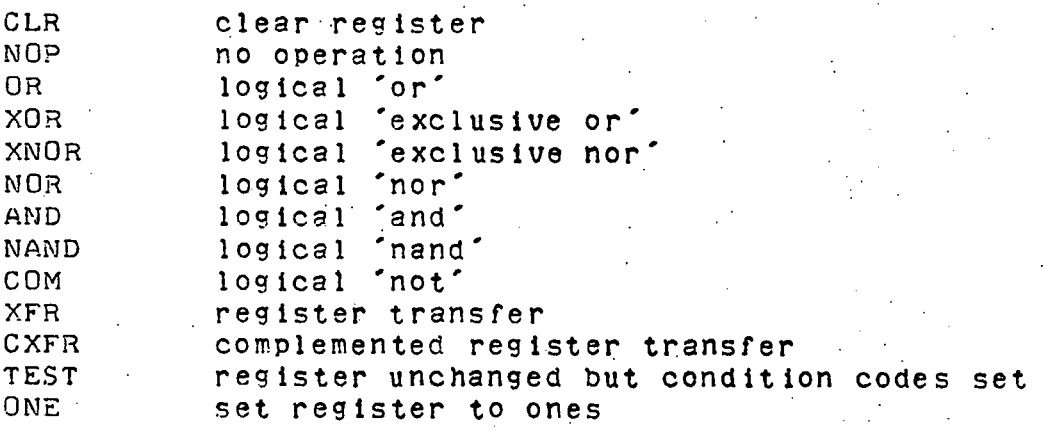

#### 2.2 Arithmetic Opcodes

Arithmetic operations consist of additon and subtraction. In addition, and arithmetic operation may be used for comparison purposes by following the opcode specification with a 'C' in which case the micromachine performs the indicated arithmetic operation but does not store the result in the destination register. Usually two registers are specified (a destination, <regA>, and a source, <regB>) in operations involving small immediate data values one register may be replaced by an immediate data specification in the range -8 to decimal. The arithmetic opcodes are:

L

ADD two's complement addition

ADC two's complement addition with carry<br>SUB two's complement subtraction SUB two's complement subtraction<br>SBB two's complement subtraction with two's complement subtraction with borrow

# 2.3 Shift/Rotate Opcodes

In a Shift/Rotate instruction the  $<sub>regA</sub>$  specification identifies</sub> the register to be modified. The regB specification may either. specifiy the immediate shift amount (-8 to or identify a register holding the shift amount. On long format instructions the right half immediate date field provides the shift amount. Shift/Rotate opcodes are as follows:

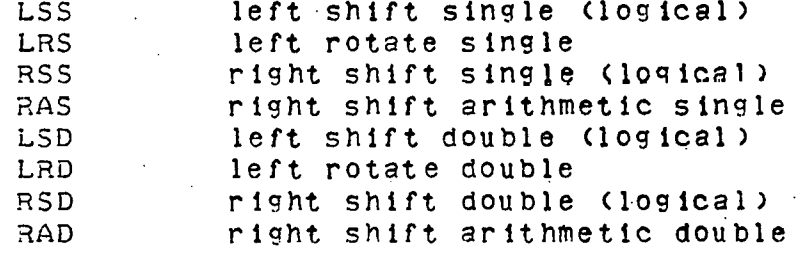

# 2.4 Extended Arithmetic Opcodes

Extended arithmetic operations use either the short format wlth two register specifications or the long format with immed·late data from the right half. The extended arithmetic opcodes are:

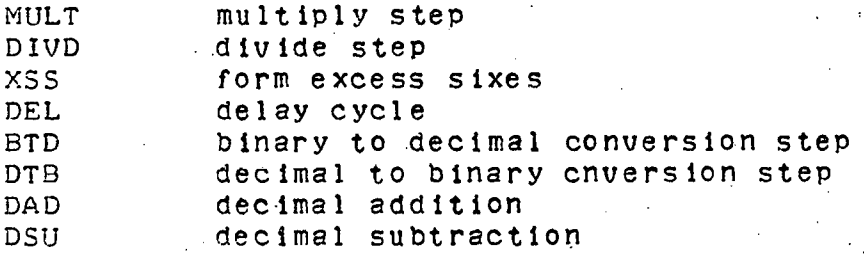

#### 2.5 Insert/Extract Opcodes

Insert/Extract instructions have a separate format:

<opcode> <regA>,<regB>,<rotate amount>,<mask data>

The rotate amounte is specified in decimal (0'to 32) and the mask data is immediate data from the right half field of the microinstruction. Register specification <regA> denotes the destination and <regB> indicates the source.

The two opcodes are:

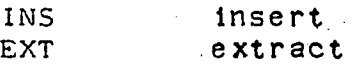

## 3. A-machine Instruction Specification

 $A$ -machine instructions are used by the microprogrammer to access control store and external memory,.perform simple address calculations and provide short loops in the microprogram. Specifically the operation codes may be divided into the following classes:

1) Direct memory access,

- 2) Indirect memory access,
- 3) Pointer modification, and
- 4) Stacking operations.

3.1 Direct Memory Access Opcodes

The format for direct memory access operations is as follows:

<opcode> <regC>,<address>

The specification, <regC>, represents the source or destination register for the operation and <address> represents a 12 bit address in control store. The three opcodes are:

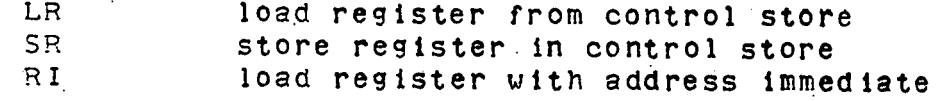

# 3.2 Indirect Memory Access Opcodes

Indirect memory access operations are used to move date between the registers, ccntrol memory and the external memory system. These operations have the following format:

<opcode> <regC>,<regD>,<subopcode>,<immediate data>

By convention, the <regC> specification will identify the destination for the memory move operation and <regD> will identify the source.<br>Depending upon the opcode the register contents may be used directly or as a pointer to control or external memory. After each operation the contents of either, neither or both registers is incremented by the amount specified in the <immediate data> field as specified by the <subopcode> specification. Immediate data may be in the range from -8 to.decimal. Opcodes are:

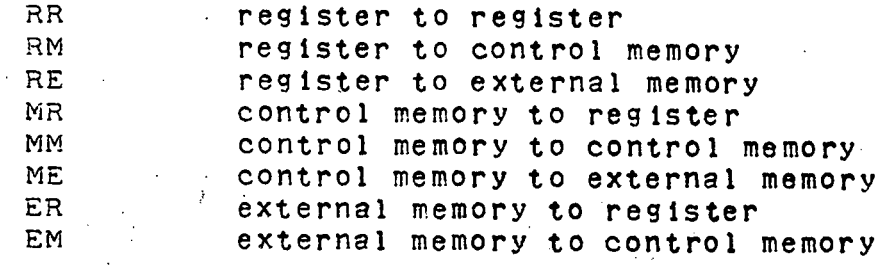

Subopcode specifications are:

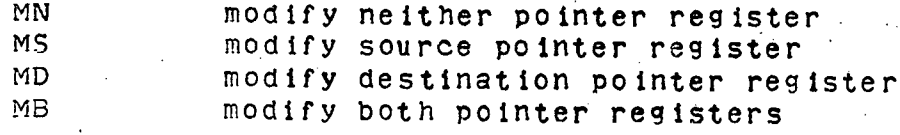

3.3 Pointer Modification Opcodes

The pointer.modification instructions allow the microprogrammer to perform simple address calculations and to control the fetching of the next microinstruction based on the outcome of the operation. The two Dossible formats of these instructions are:

<opcodel> <regC>,<regD>,<subopcode>,<address modifier>

<uncoaee> <regC>,<immediate data>,<subopcode>,<address modifier>

Instructions with the <opcodel> specification use the two registers specified in the address calculation, while the instructions with <opcode2> specifications use a single register and immediate data in the range of -8 to decimal. The <subopcode> specification defines a test on the result of the address calculation. When the test is 'true' the address modifier (-8 to is added to the address of the following microinstruction to provide the address where the·next micrcinstruction is to be fetched from.

The specifications for <opcodel> are:

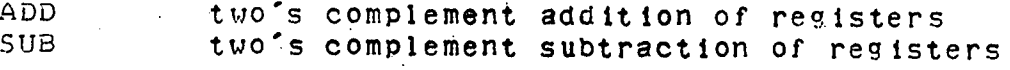

The specifications for <opcode2> are:

INC two's complement increment of a register<br>DEC two's complement decrement of a register two's complement decrement of a register

The specifications for the <subopcode> test are:

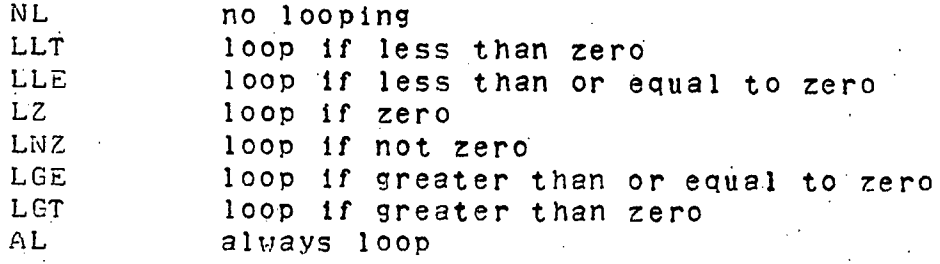

3.4 Stacking Operation Opcodes

(.

Stacking operations are used by the programmer to manipulate stacks in control memory. The format is:

<opcode> <regC>,<regD>,<subopcode>,<immediate data>

On Stacking operations the <regC> specification identifies a register which is the source or destination of the stack data. The <regD>. specif ication identifies <sup>a</sup> register containing control information. The <subopcode> specification is used to indicate whether or not data transfer takes place and whether or not the stack pointer is to be tested against. The opcodes are:

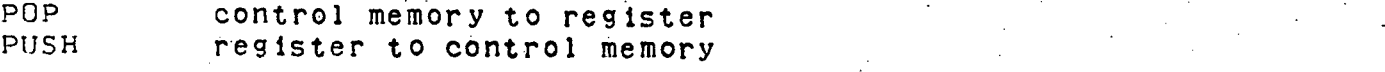

The sub opcodes are:

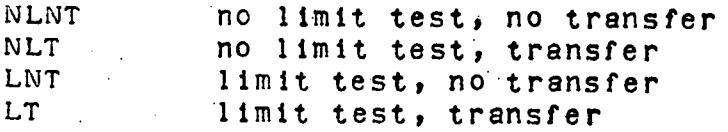

4. I-machine Instruction Specifications

Asside from the pointer modification instruction described above there are two I-machine instructions. One, the conditional instruction, is used in the left half specification to conditionally control the execution of the right half instruction. The other, the branch instruction, is used in the right half specification to cause conditional branching by short relative amounts.

The formats for these instructions are·as follows:

COND <test spec><br>COND <mask>.<tes COND <mask>,<test code>

BRN <test spec>, <address modifier><br>BRN <mask>, <test code>, <address mo BRN <mask>,<test code>,<address modifier>

In specifying the test the microprogrammer may either give an eleven bit quantity which contains both the mask and the test code, or specify the mask and use one of the test codes listed below.

CAT test condition codes for all, execute if true<br>CAF test condition codes for all, execute if false CAF test condition codes for all, execute if false<br>COT test condition codes for any, execute if thus COT test condition codes for any, execute if true<br>COF test condition codes for any, execute if false COF test condition codes for any, execute if false<br>IAT test indicator codes for all, execute if true. IAT test indicator codes for all, execute if true<br>IAF test indicator codes for all, execute if false IAF test indicator codes for all, execute if false IAT test indicator codes for any, execute if true<br>IOT test indicator codes for any, execute if false test indicator codes for any, execute if false

#### 5. Miscellaneous

In specifying microinstructions an empty left or right half specification is used to indicate a 'NOP' instruction to the T- and

#### A-machines respectively.

4

Constants are either decimal or octal as specified in the formats above. Decimal constants are written directly, while octal quantities are preceeded by a zero (e.g. 077 is.the octal representation of 63 decimal).

Some of the assembler directives used are

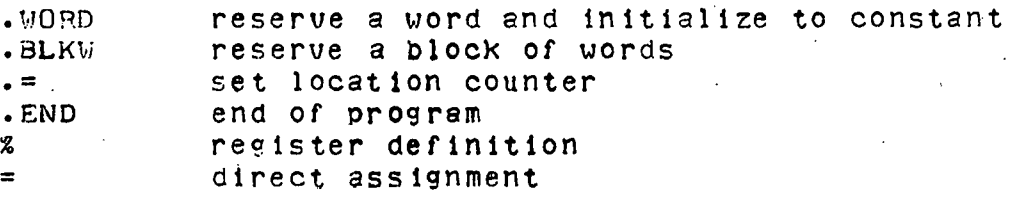

In addition labels are used in branch instructions, in direct memory access and in point modification instructions, with the resulting <address> or <address modifier>.field calculated by the assembler.

-20-

 $\mathbb{R}^2$ 

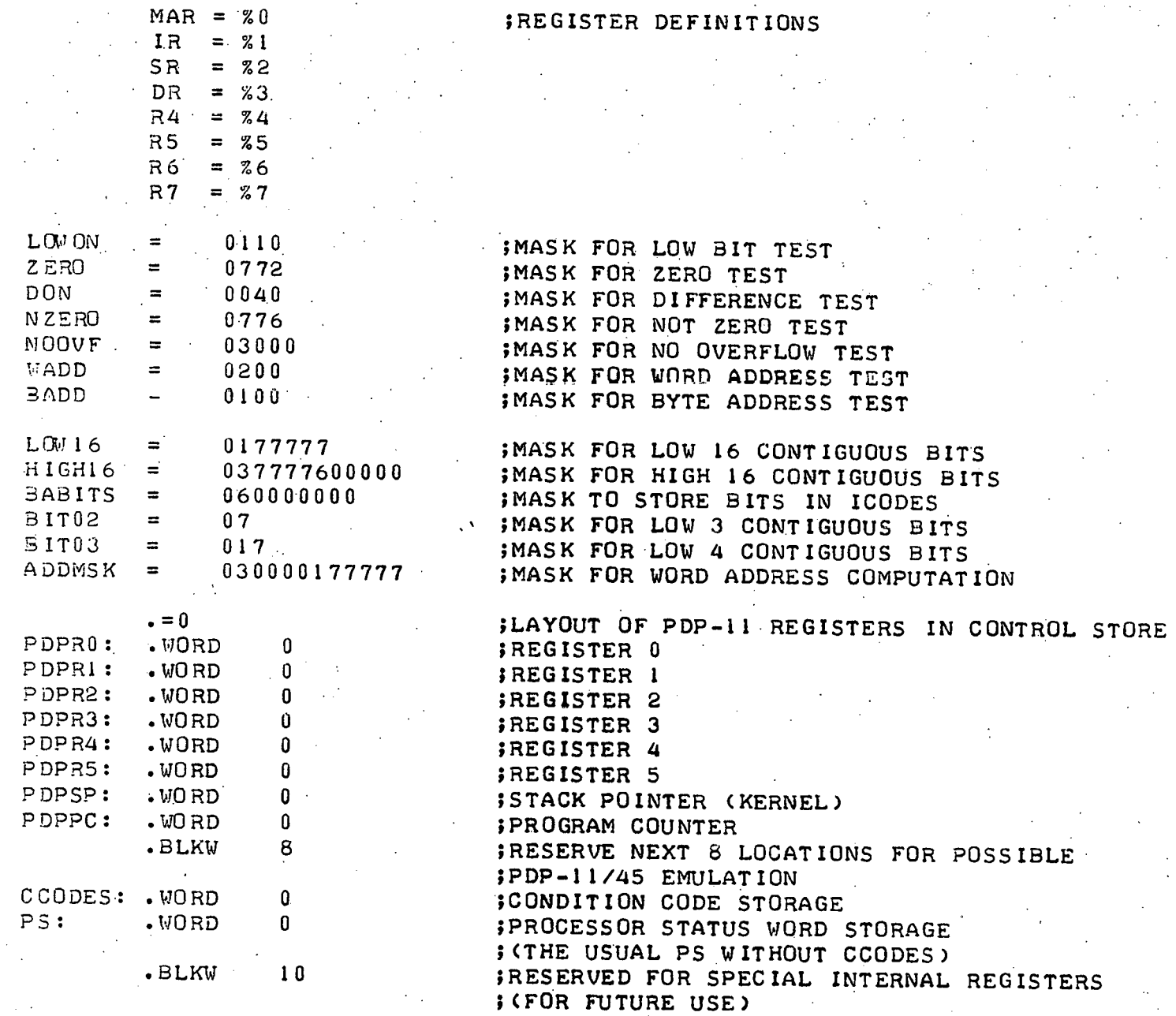

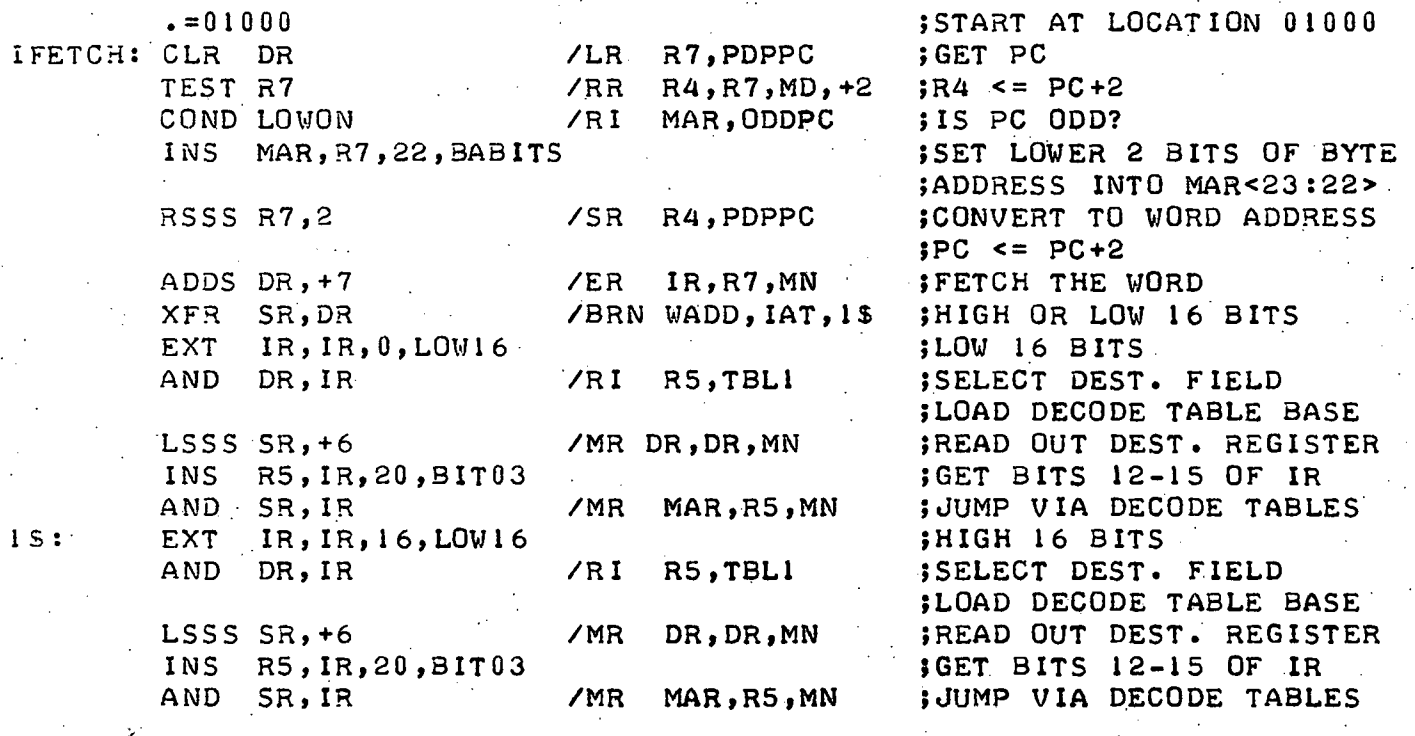

\

-22-

.1

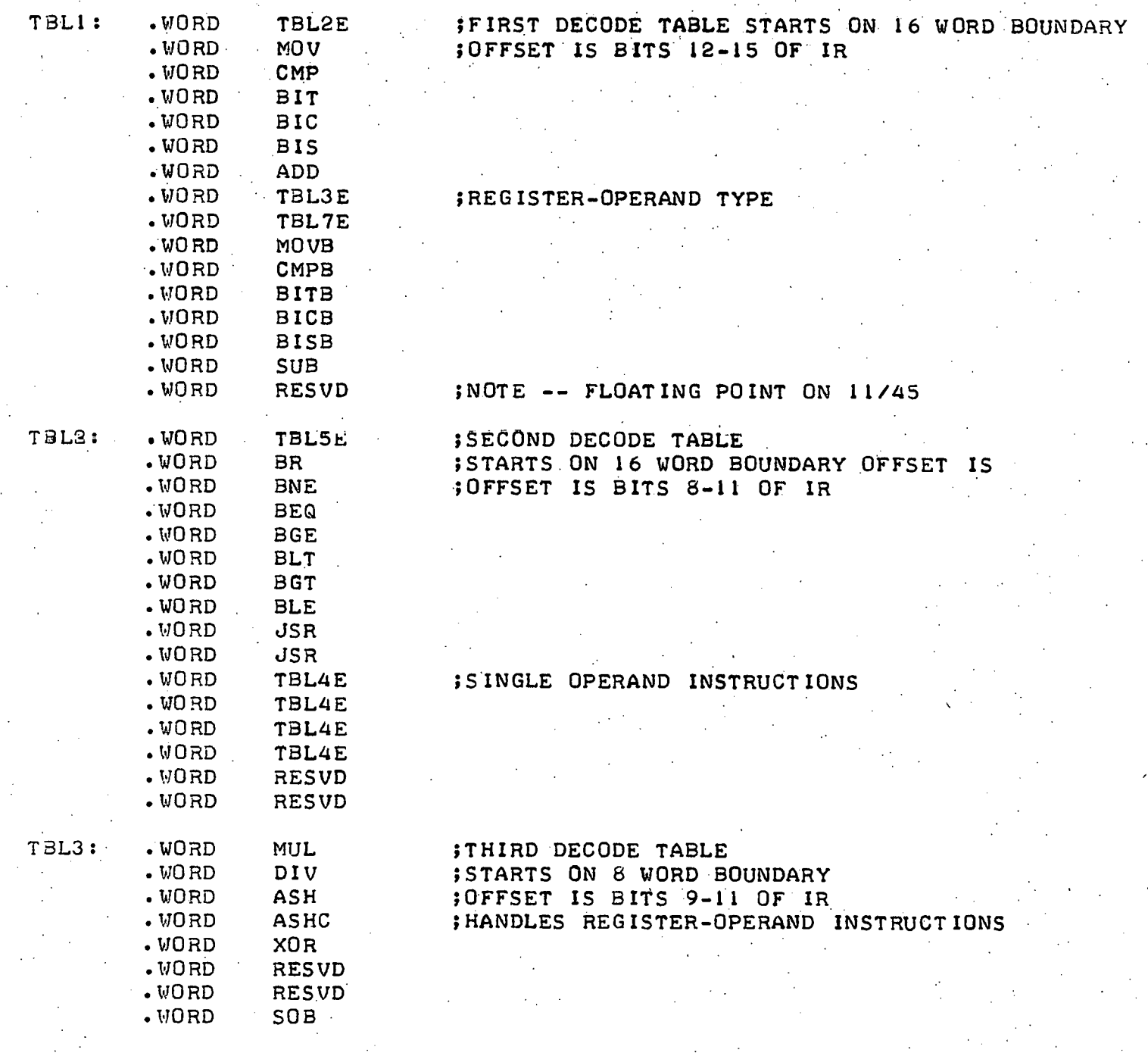

-23-

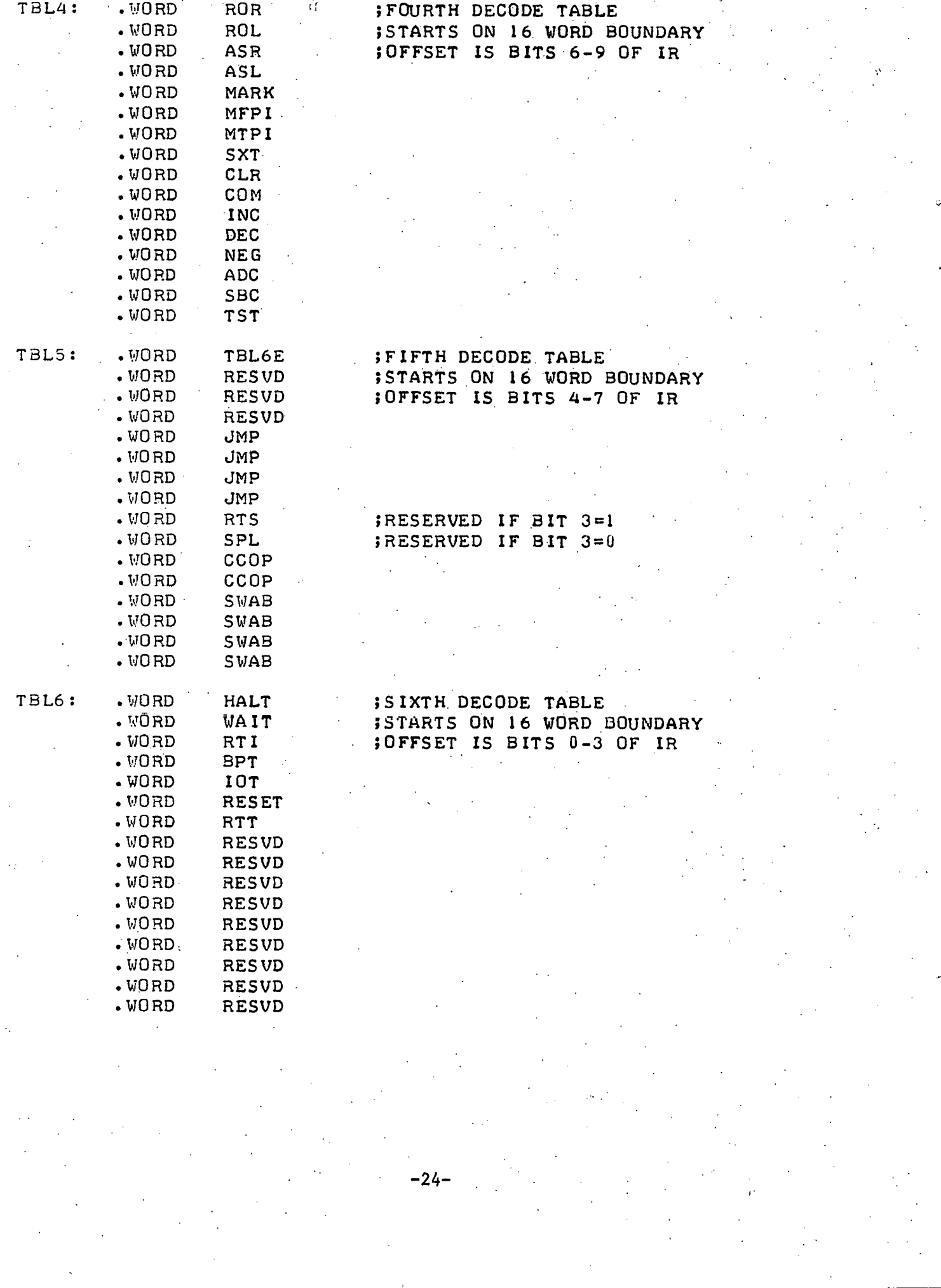

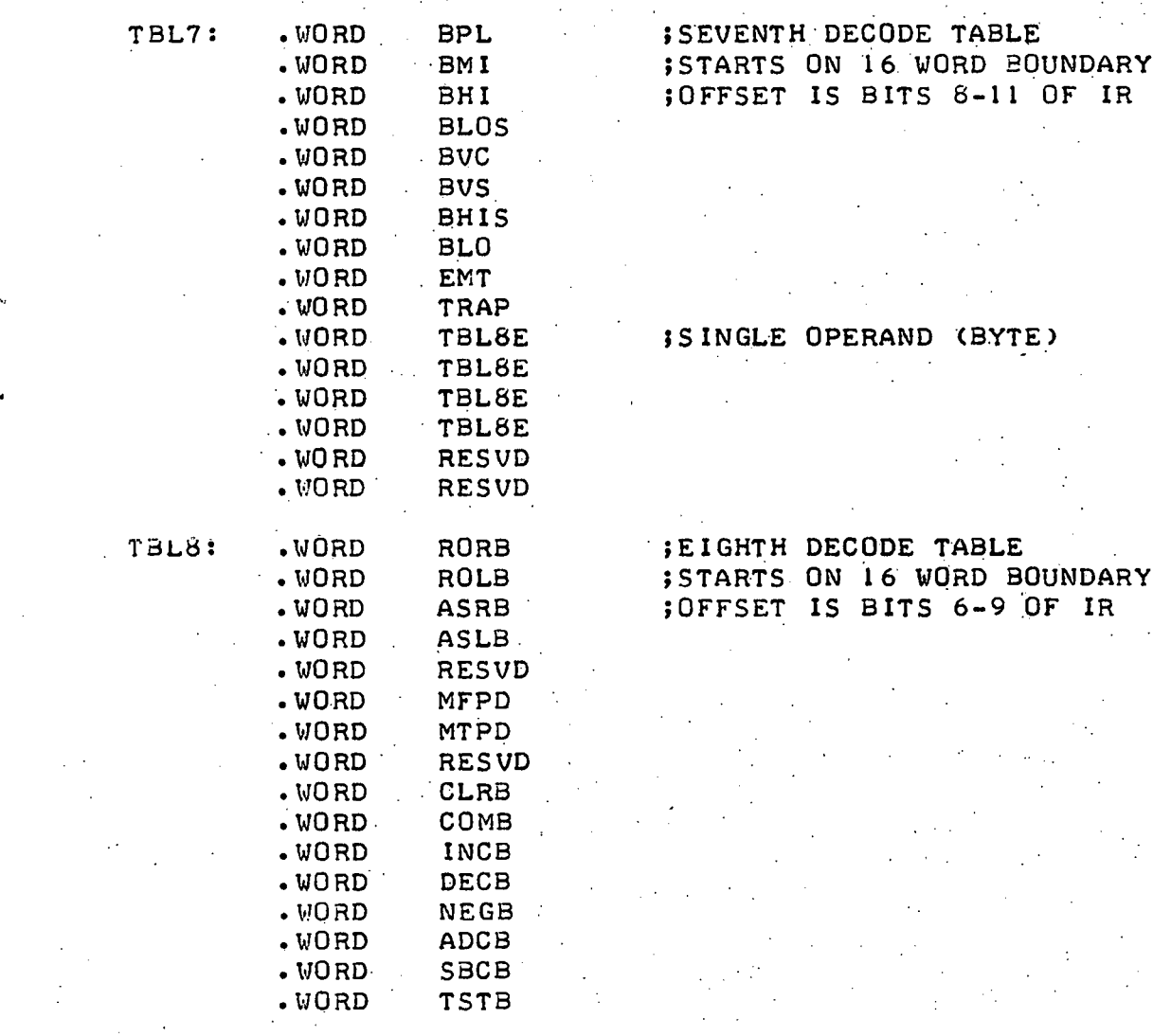

-25-

(

h

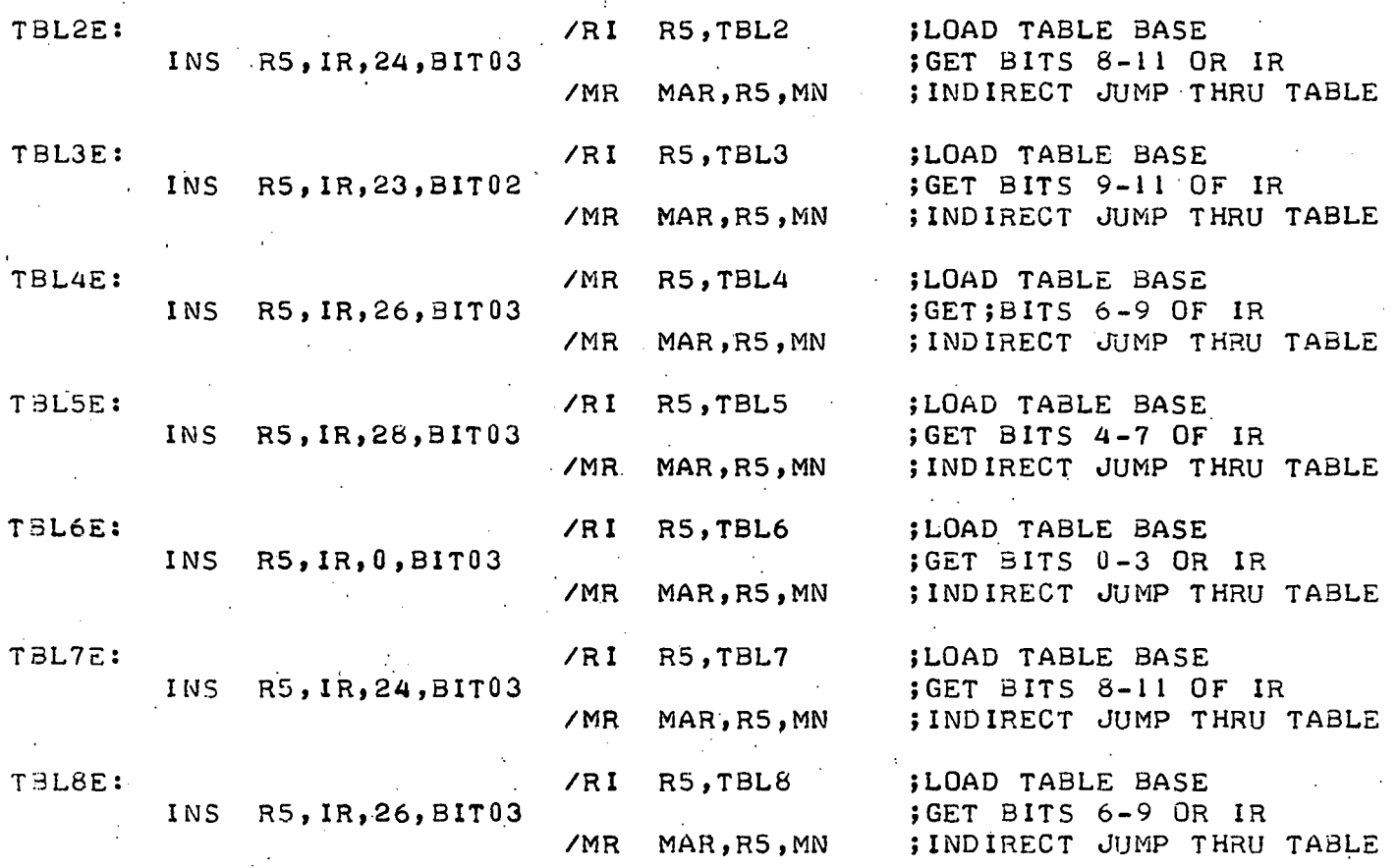

-26-

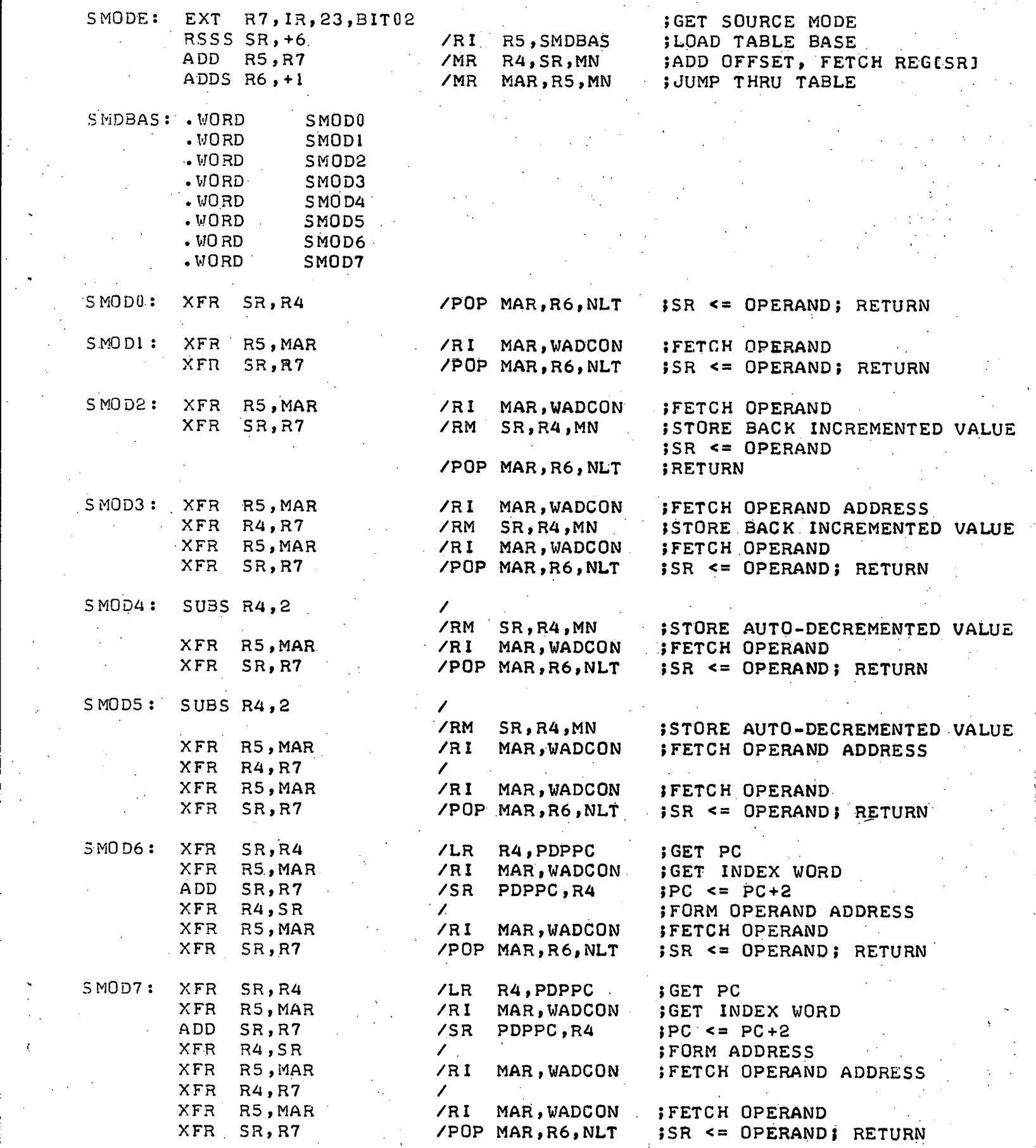

-27-

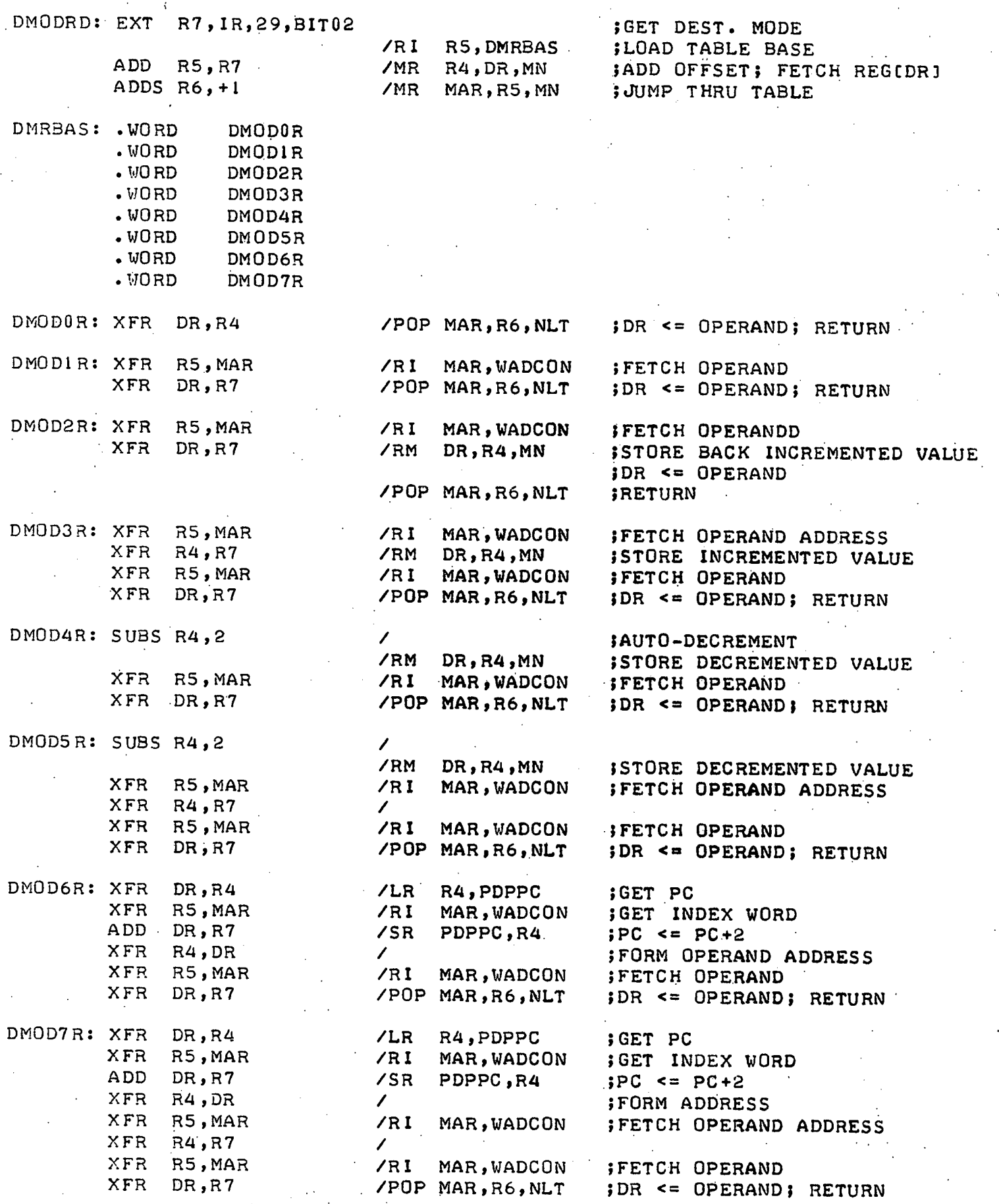

-28-

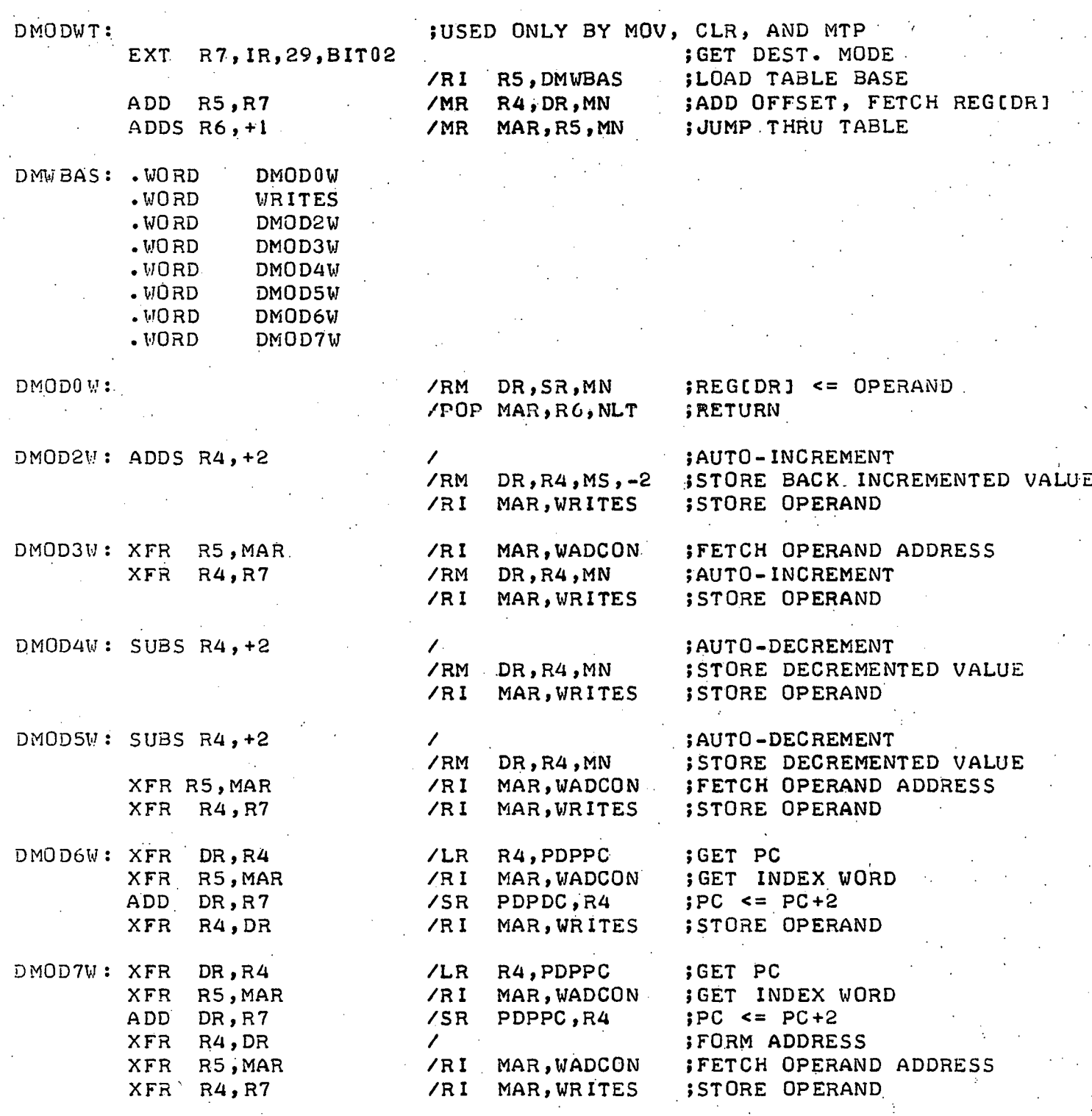

-29-

 $\cdot$   $\langle$ 

/

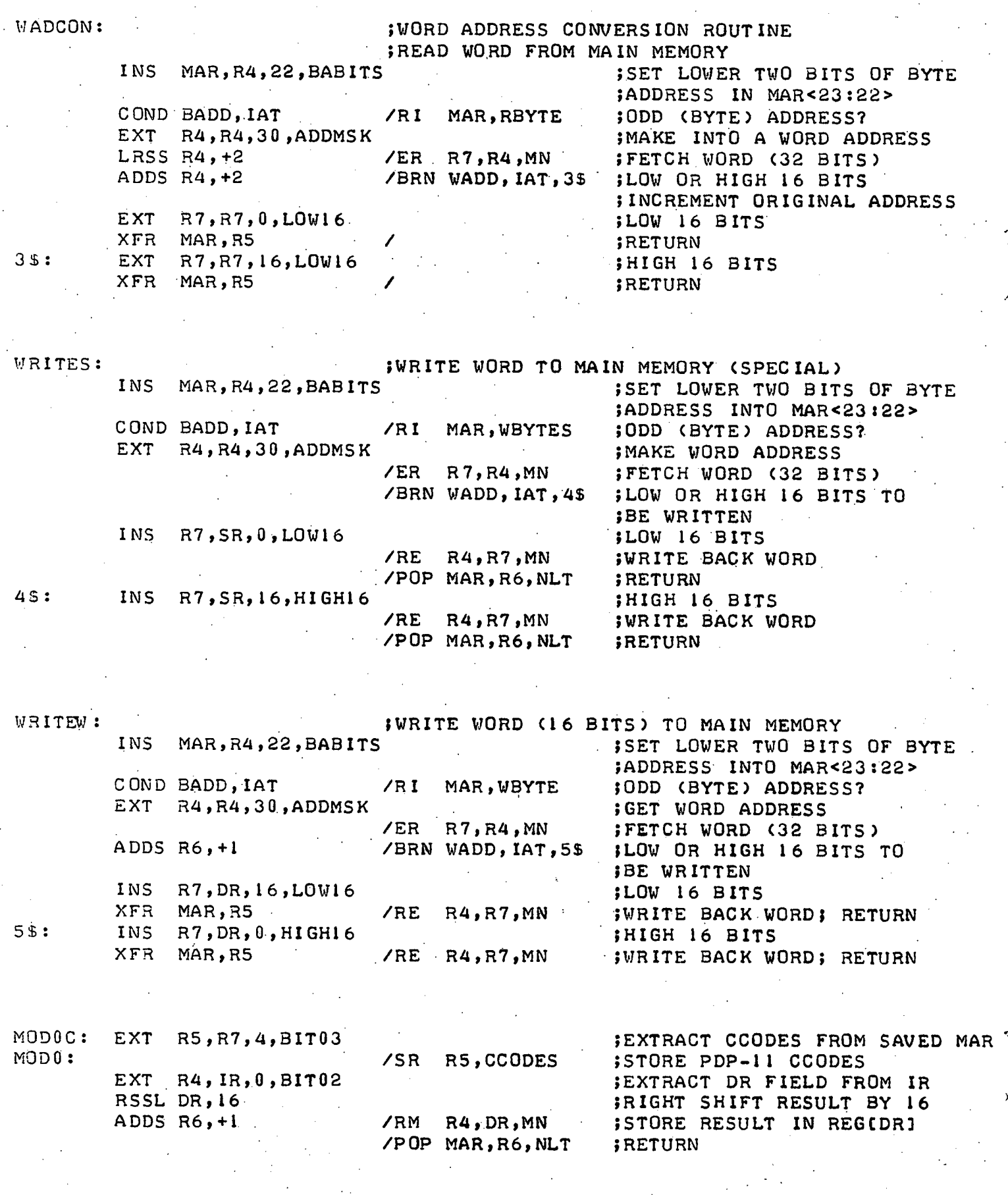

 $-30-$ 

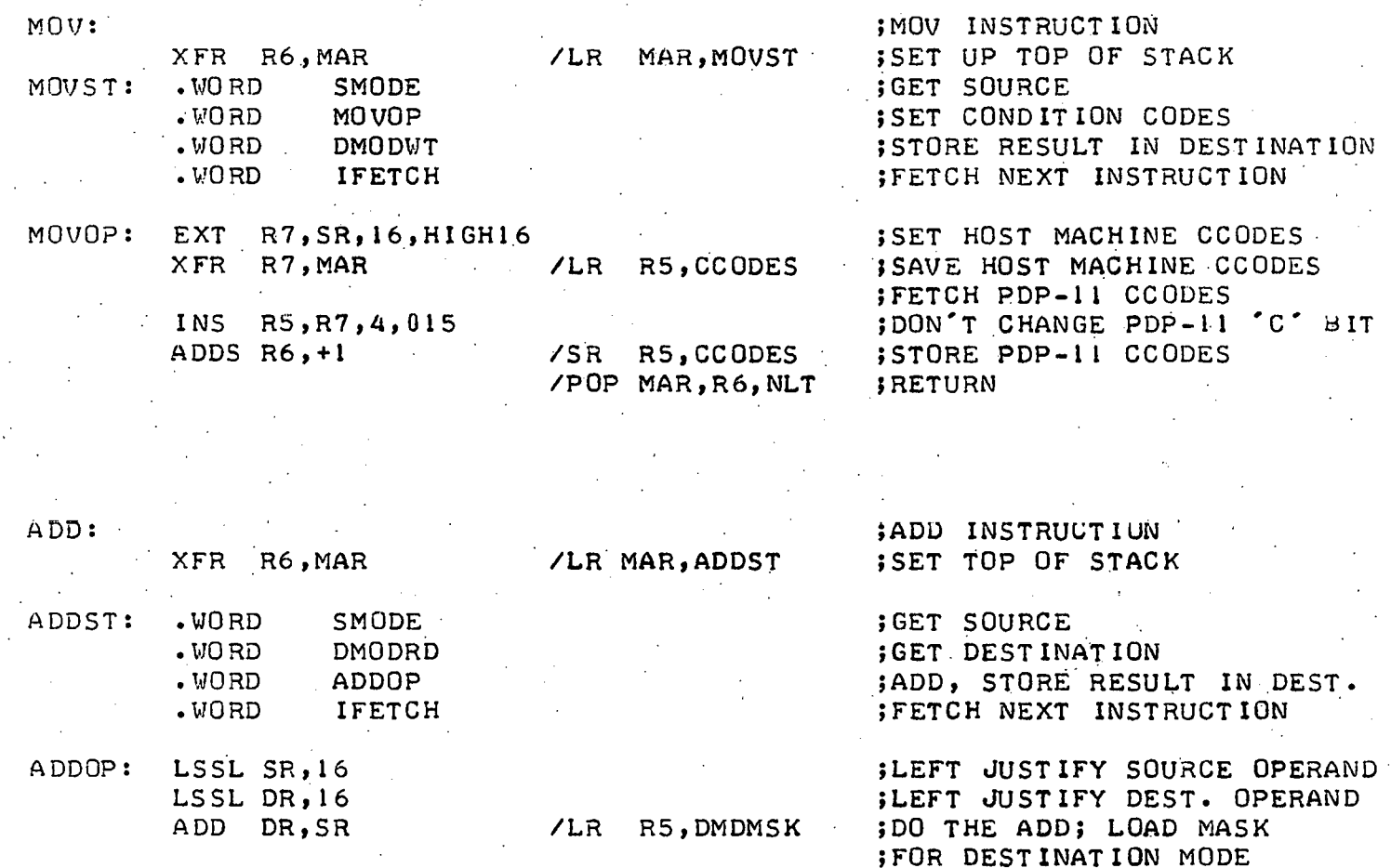

SUBS R4, +2 /BRN ZERO, MODOC ; DEST. MODE=0?<br>XFR R5, MAR / /RI MAR, WRITEW ; NO, CALL SUBRO

-31-

/POP MAR, R6, NLT

;FOR DESTINATION MODE AND R5, IR /RR· R7, MAR, MN ; SAVE HOST MACHINE CCODES ;NO, CALL SUBROUTINE TO WRITE ;RESULT TO MAIN MEMORY EXT R5, R7, 4, BIT03<br>ADDS R6, +1 /SR R5, CCODES ; STORE PDP-11 CCODES STORE PDP-11 CCODES ;RETURN

DMDMSK: .WORD 070

I

l

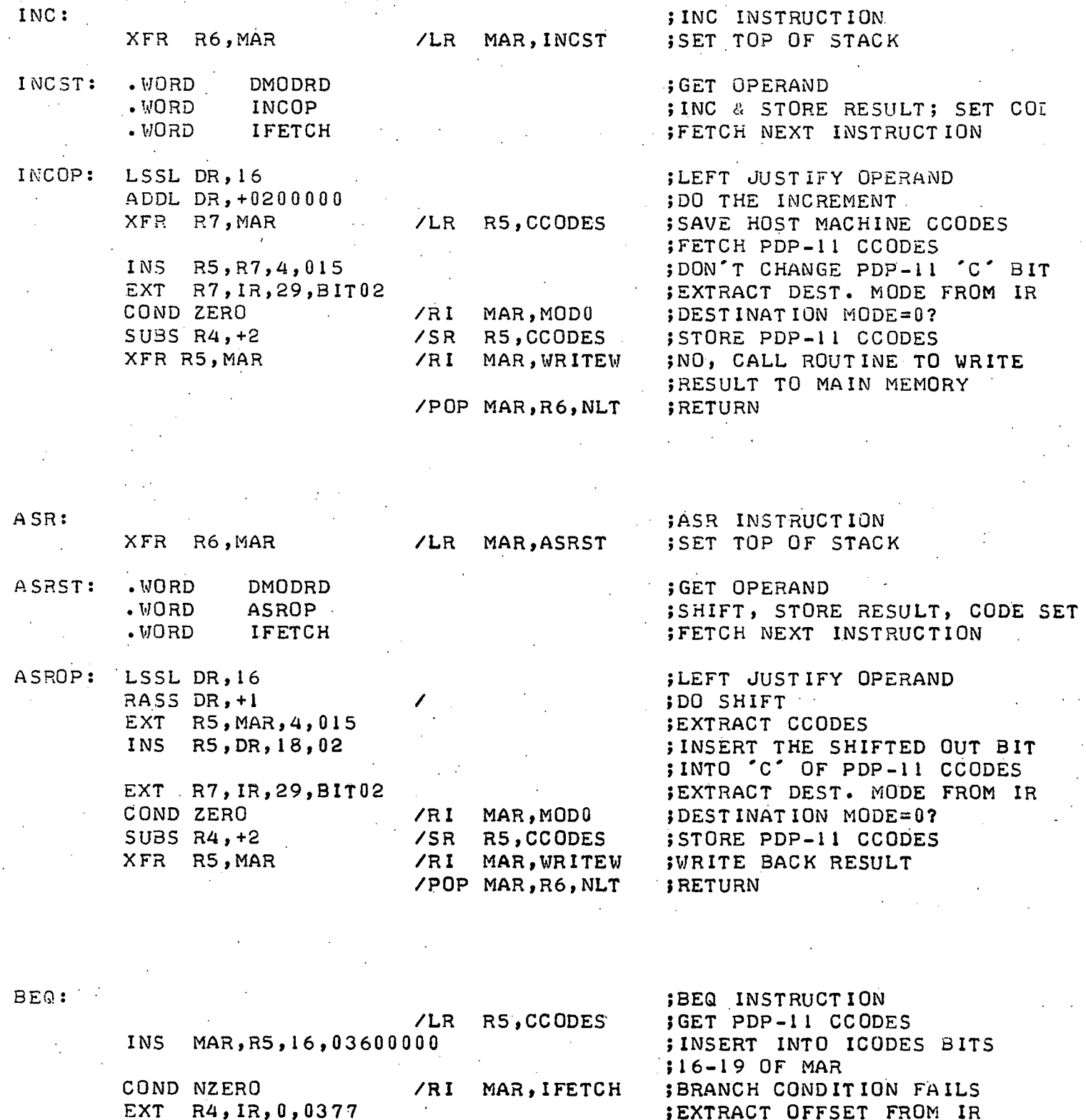

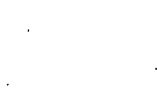

EXT R7, R7, 0, LOW16<br>
XFR MAR, R4 /SR R7, PDPPC.

-32-

EXT R4, IR, 0,0377 : ;EXTRACT OFFSET FROM IR<br>LSSS R4, +1 . /LR R7, PDPPC ;CONVERT OFFSET TO BYTE!

ADD R7, R4 / / / / / / R4, IFETCH ;ADD OFFSET TO PC<br>EXT R7, R7, 0, LOW16 ;16 BITS ONLY

;CONVERT OFFSET TO BYTES .

;STORE NEW PC; RET. TO IFETCH

;GET PC

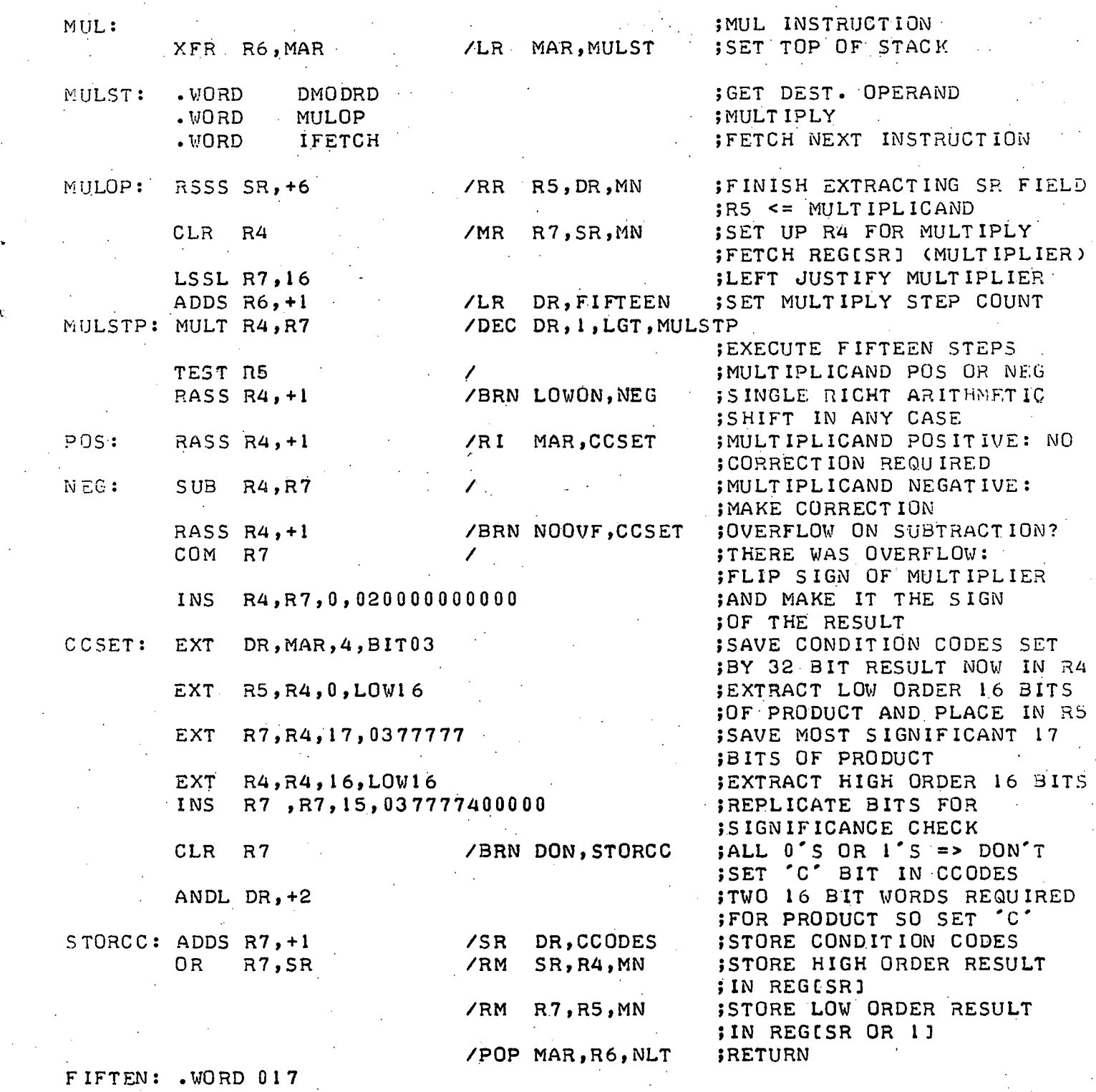

.END

-33-

1 1